Schrauber & Sammler

## Magazin für die Freunde des Metallbaukastens.

Ich schraube, also bin ich.

Nr. 25 Winter 2022

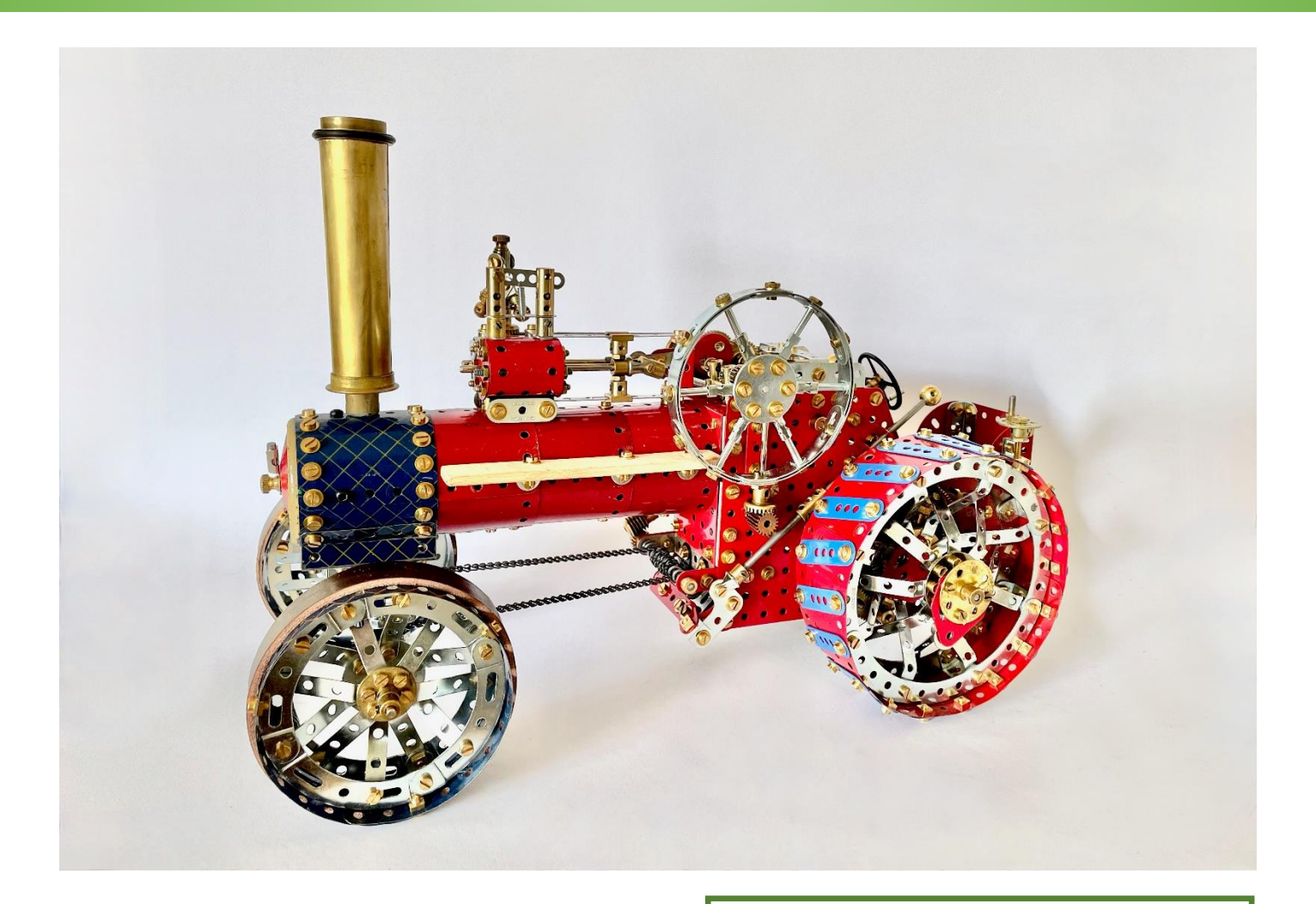

### **In dieser Ausgabe Teil 2**

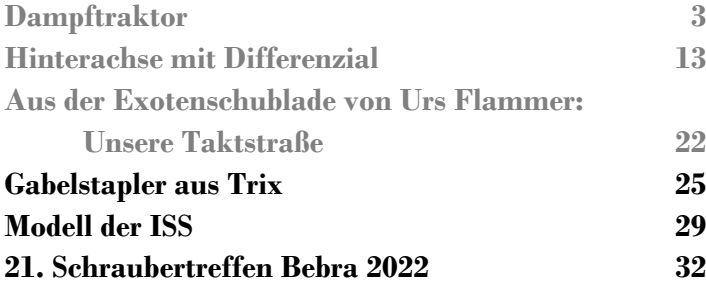

#### Nächstes Treffen des Freundeskreises Metallbaukasten: Das Jahrestreffen findet wieder in Bebra, im Hotel Sonnenblick statt.

*[www.sonnenblick.de](http://www.sonnenblick.de/)*

**Der Termin ist der 19. bis 22. Okt. 2023.** Weitere Informationen gibt es bei Andreas Köppe unter: Thale\_Schrauber@web.de

Wegen des Umfangs von 46 Seiten und der vielen Bilder wird diese Ausgabe in zwei Dateien aufgeteilt.

# **Ein paar Worte zu diesem Heft.**

Liebe Leser, liebe Schrauber und Sammler, liebe Metallbaukastenfreunde,

Ihr habt gerade die neueste Ausgabe unseres Magazins für die Freunde des Metallbaukastens auf Eurem Bildschirm. Es ist die 25. Ausgabe und sie hat einen Umfang von 46 Seiten. Wegen des großen Umfangs und der vielen Bilder erscheint auch diese Ausgabe in zwei Teilen, um unterhalb der 10 MB-Grenze zu bleiben. Die Aufteilung ist so gewählt, dass bei einem doppelseitigen Ausdruck die Seitenzahlen passend anschließen.

*Wichtige Anmerkung: wer Bilder in höherer Auflösung möchte, um beispielsweise Details eines Modells besser erkennen zu können, kann mir gerne ein Email schreiben. Ich werde versuchen, zu helfen. Leider geht hier im Magazin die Bildauflösung etwas verloren.*

Und was steht aktuell drin?

Wir haben dieses Mal vier Bauberichte, einen Treffen-Bericht mit vielen Bildern und natürlich den üblichen Blick in eine der zahlreichen Schubladen mit exotischen Baukästen von Urs Flammer.

Auf dem Titelbild ist ein Dampftraktor aus Meccano zu sehen. Zu diesem Modell gibt es einen ausführlichen Bericht über den Bau mit vielen Detailfotos.

Der nächste Beitrag beschreibt den Bau eines sehr kompakten Hinterachsdifferenzials mit Meccano-Teilen. Ich sah das Differenzial im Juni in England und bat den Konstrukteur um eine Beschreibung. Ich glaube nicht, dass es eine Anleitung zum schnellen Nachbauen ist. Aber sie zeigt, was man durch geschickte Wahl von Standardteilen erreichen kann, ohne zur Feile oder dergleichen Werkzeugen zu greifen.

Urs Flammer hat für diese Ausgabe einen Baukasten aus der ehemaligen DDR aus seiner Schublade geholt. Trix ist ein oft verkanntes System. Hier zeigen wir einen Gabelstapler aus Trix, der alles kann, was ein Gabelstapler können muss. Es ist aber nicht der Gabelstapler, der im Bericht über das Treffen in Bebra auftaucht.

Kann man aus Märklin exotische Modelle schaffen? Ja, wenn man sie auf der Raumstation ISS baut! Hier wird gezeigt, wie man das ISS-Modell, das auf der ISS im Weltall war, am heimischen Basteltisch nachbauen kann.

Und als Schluss und umfangreichster Teil kommt der Bildbericht über unser Jahrestreffen in Bebra im Oktober 2022.

Und jetzt folgen noch meine üblichen letzten Bemerkungen mit Dank und Bitten:

Ich möchte allen danken, die einen Bericht oder Anregungen dazu gebracht haben. Besonderen Dank an Gert Udtke, der zuverlässig Schreibfehler und sonstige sprachlichen Unzulänglichkeiten entdeckt.

Unser Heft kann nur weiterbestehen, wenn wir viele Berichte über verschiedene Baukastensysteme, Modelle, Basteltipps, historische Sachverhalte bekommen.

Schreibt und fotografiert daher bitte etwas und helft uns.

Euer

Georg Eiermann

Ich bin per Email zu erreichen: [georg.eiermann@gmail.](mailto:georg.eiermann@gmail)com

**V.i.S.d.P.:** Georg Eiermann

Allgemeine Information: Diese Ausgabe und auch alle älteren sind nur als pdf-Dokumente erschienen und können unter folgenden Internetadressen jederzeit auf den eigenen Rechner heruntergeladen werden: [www.nzmeccano.com/image-110519](http://www.nzmeccano.com/image-110519) oder:

[https://www.meccanoindex.co.uk/SundS/](https://www.meccanoindex.co.uk/SundS/index.php?id=1618750800) oder:

[www.club-amis-meccano.org/magazines-meccano/magazines-autres-origines](http://www.club-amis-meccano.org/magazines-meccano/magazines-autres-origines)

Die jeweils neueste Ausgabe steht an erster Stelle.

Das Magazin kostet nichts und kann beliebig weiterverteilt werden. Falls jemand Bilder, ganze oder teilweise Texte übernimmt, bitte die Quelle und die Autoren zitieren, bei denen die Rechte liegen.

Schrauber & Sammler

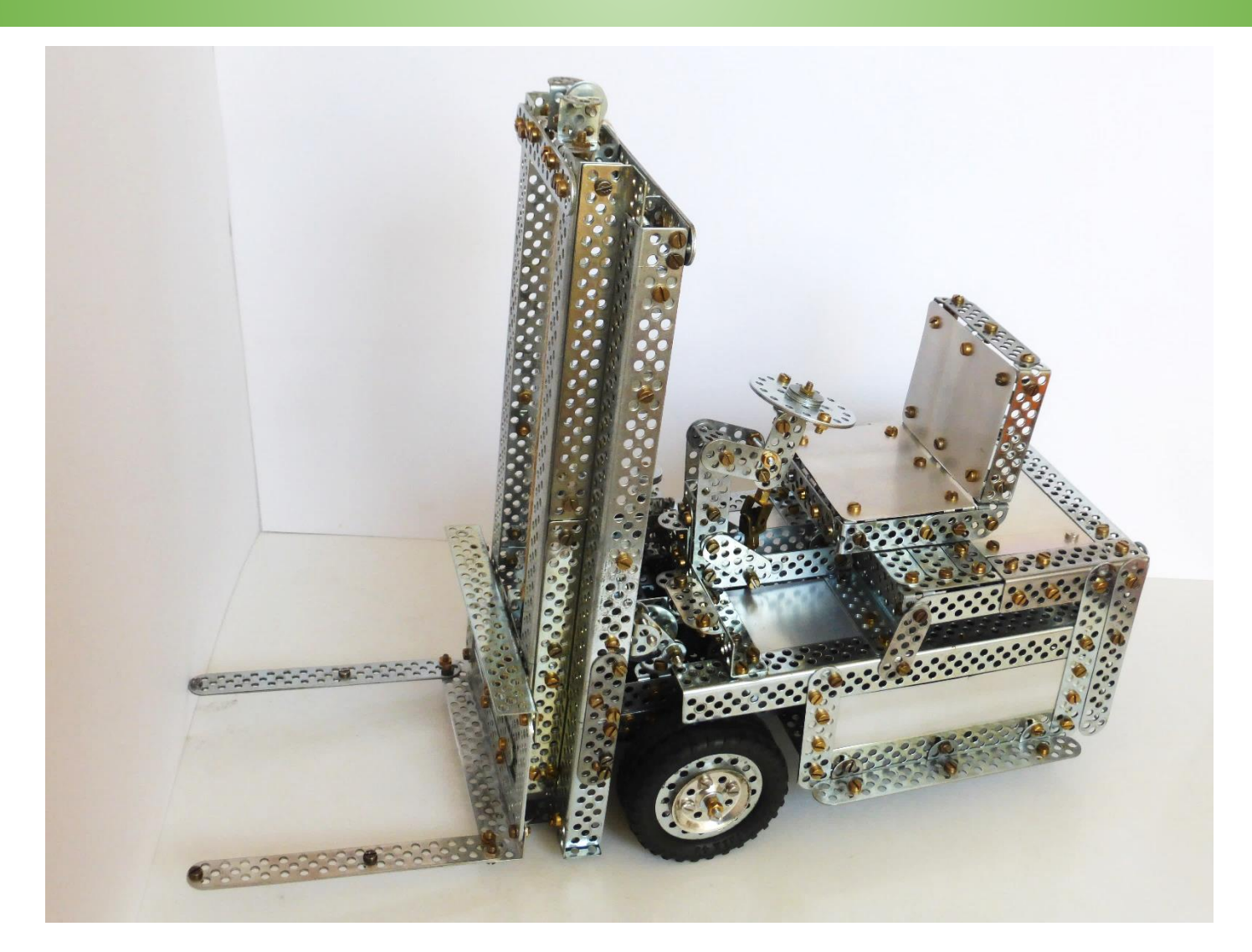

### **Gabelstapler aus Trix**

#### *Von Wolfgang Suppra*

Ein Gabelstapler stand schon seit Längerem auf meiner Wunschliste der zu bauenden Modelle. Mein Modell hat keine konkrete Vorlage oder ein reales Vorbild. Der Gabelstapler besteht aus drei Hauptkomponenten: dem Unterwagen, dem Oberbau und dem Hubmast mit Auszug und Schlitten mit der Gabel. Eine Besonderheit des Modells ist die dreirädrige Konstruktion, welche eine enorme Wendigkeit ermöglicht.

#### **Unterwagen**

Der Unterwagen wurde mit Winkelschienen als Längs- und Querträger verschraubt. Die Lenkung und die Seiltrommel mit Antrieb für das Heben und Senken des Auszugs inklusive Gabel sind hier untergebracht. Links und rechts außen am Fahrgestell ist je eine Winkelschiene für die Aufnahme des Oberbaus verschraubt.

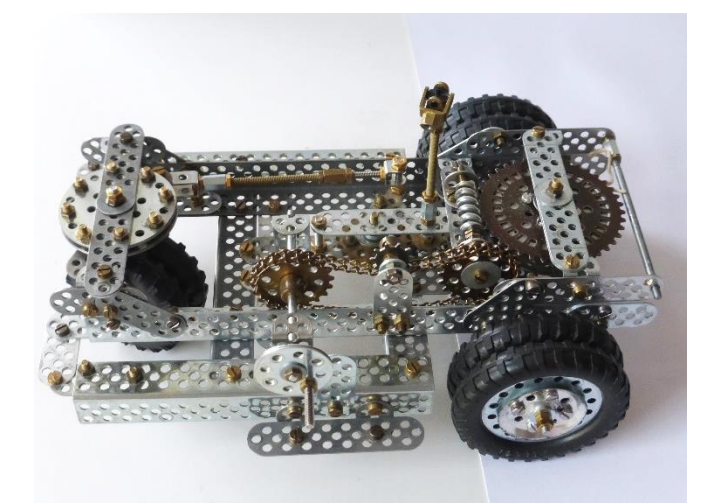

*Unterwagen, rechte Fahrzeugseite*

Die Seiltrommel, bestehend aus dem großen Trix-Zahnrad (40 Zähne), zwei Lochscheiben und dazwischen eine größere Lage kleiner Lochscheiben, ist vertikal angeordnet, um Platz zu sparen. Das große Zahnrad wird von einer Schnecke angetrieben, diese

Schrauber & Sammler

wiederum von einem Kettentrieb mit zwei Zahnrädern zu je 20 Zähnen. Der Kettentrieb dient nur dazu, die Bedienkurbel optisch und praktisch an einer günstigen Stelle zu platzieren.

Allerdings müssen beim Verschrauben der Hinterachse mit dem Lager die Kontermuttern etwas strammer sitzen. Die Vorderachse hatte ursprünglich ein Differenzial. Leider musste es aus Platzmangel wieder

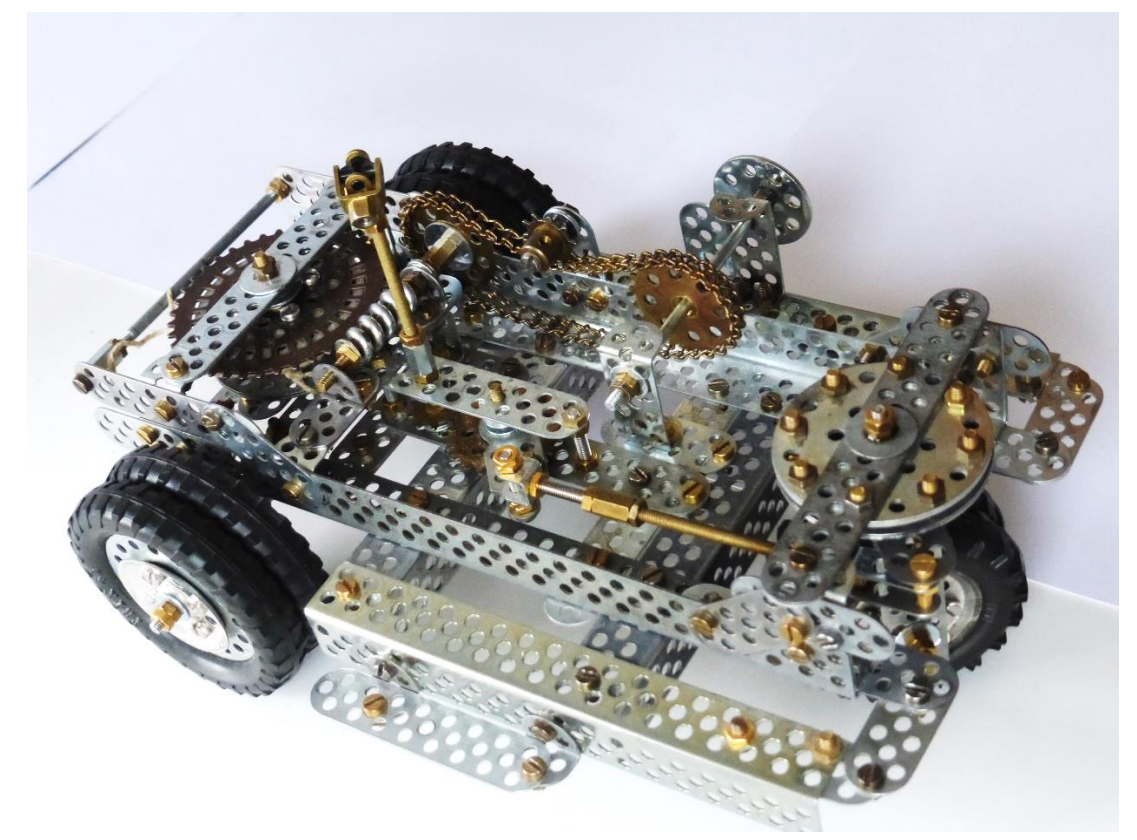

*Unterwagen, linke Fahrzeugseite mit Lenkmechanismus*

Der Lenkmechanismus, bestehend aus der Lenksäule, einem 10-Zähne-Zahnrad und einem 20-Zähne-Zahnrad, verbunden mit dem Lenkstockhebel, wurde soweit wie möglich im vorderen Bereich des Fahrgestells platziert. Um das Lenkrad in eine geneigte Position zu bekommen, ist die Lenksäule zweiteilig ausgeführt. Beide Teile verbindet ein Kardangelenk. Der Lenkstockhebel bewegt die Schubstange, die auf den Lenkhebel der Hinterachskonstruktion wirkt. Diese Konstruktion hat die Form eines umgedrehten U, bestehend aus einem 7-Loch-Doppelwinkel und seitlich angeschraubten Flachbändern. Sie nehmen die Welle mit den Zwillingsrädern (Durchmesser 57 mm) auf. Der Doppelwinkel wird mit einem 9-Loch-Flachband als Lenkhebel und zwei Lochscheiben mit einer längeren Schraube verschraubt. Als Lager dienen zwei mit dem Rahmen verschraubte Flachbänder, die wiederum mit zwei Lochringen verschraubt sind. Die äußeren Löcher der Scheiben werden mit Schrauben und Muttern versehen. Die Schraubenköpfe kommen auf den unteren Lochscheiben zu liegen. Dies soll eine gewisse Stabilität beim Lenken und Fahren bewirken.

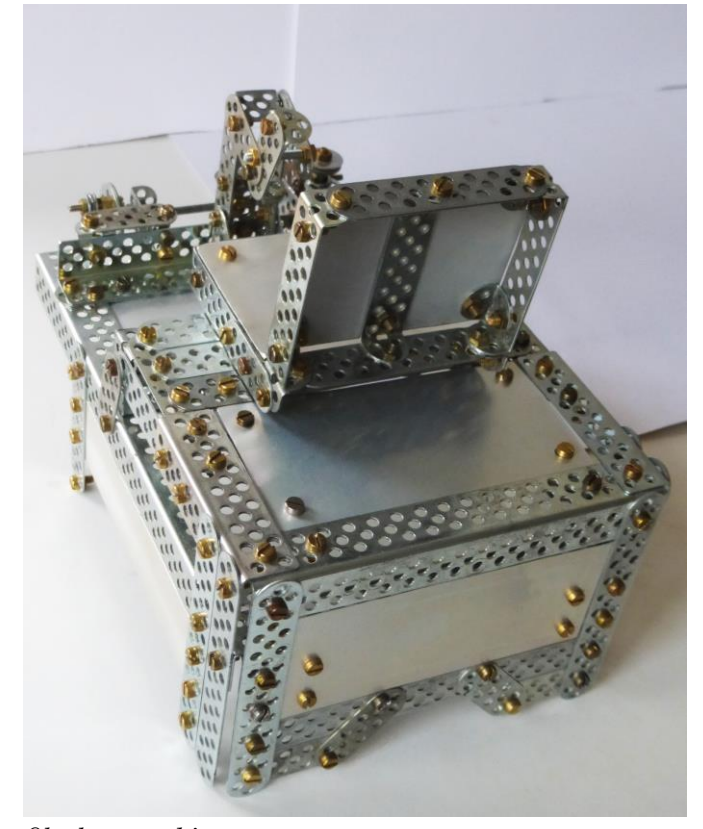

*Oberbau von hinten*

ausgebaut werden. Die zwillingsbereiften Räder haben einen Durchmesser von ca. 72 mm.

#### **Oberbau**

Der Oberbau wurde mit Winkelschienen und Flachbändern zunächst zu einer kastenförmigen Form verschraubt. Erweitert wurde der Kasten mit einem flachen Aufsatz für die Aufnahme des Fahrersitzes. Die Vorrichtung zum Verstellen des Neigungswinkels des Hubarms ist auf dem vorderen Bereich des Kastens installiert.

#### $25 -$  Winter  $2022$

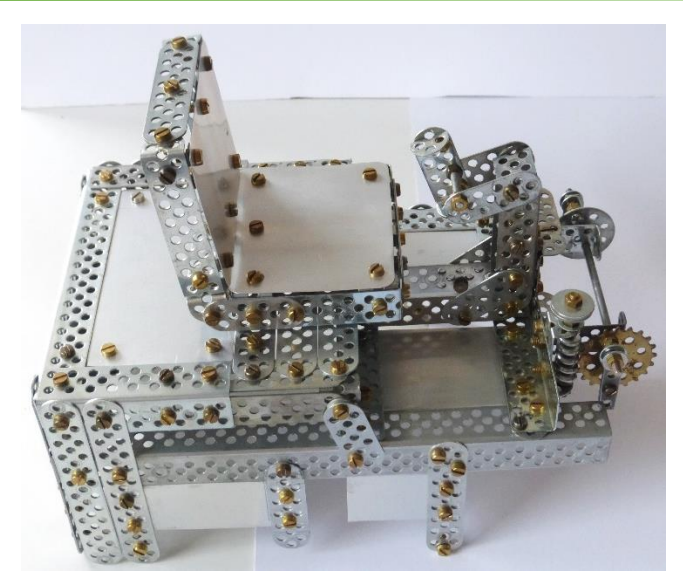

*Oberbau: links Fahrersitz, rechts Schnecke zur Verstellung des Hubarms*

Das Verstellen wird mittels Schnecke-Zahnrad-Kombination bewerkstelligt. Eine längere Schraube wird am 20-Zähne-Zahnrad fest verschraubt. Ein abgesägter Schraubenschlüssel mit vier Löchern wird auf die Schraube geschoben, mit Kontermuttern gesichert und mit dem Hubmast verbunden. Die Welle mit der Schnecke bekommt eine Art Rändelrad, hergestellt aus mehreren verschraubten Unterlegscheiben. Wird das Zahnrad nun durch die Schnecke bewegt, nimmt die Schraube am Zahnrad das 4-Lochband und die Hubeinheit nach vorn oder hinten mit.

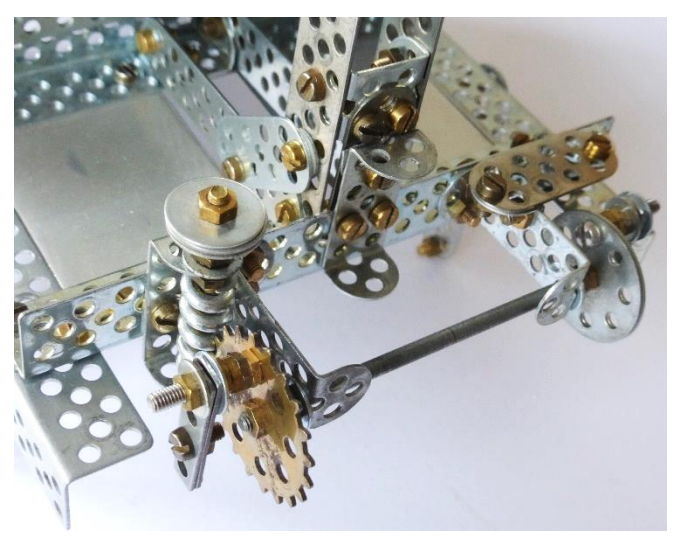

*Hubarm-Verstellung*

Diese Mechanik kommt auf der anderen Seite des Fahrzeugs ebenso zur Anwendung. Dazu musste das Zahnrad auf der einen Seite mit einer kleinen Lochscheibe (deren Löcher sind mit denen des Zahnrades deckungsgleich) auf der anderen Seite auf einer gemeinsamen Welle befestigt werden.

#### **Hubmast**

Der Hubmast ist wie eine Feuerwehrleiter konstruiert und verfügt über einen Auszug plus Schlitten mit der zweiarmigen Gabel.

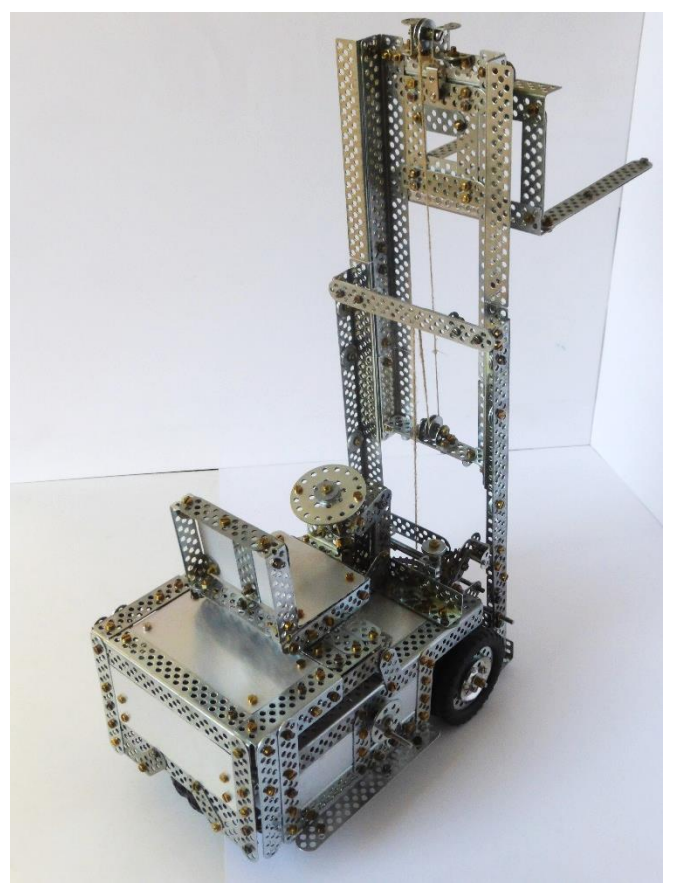

*Stapler mit ausgefahrenem Hubmast*

Der Hubmast ist mit Winkelschienen, im oberen Bereich mit zwei Flachbändern und je einem Doppelwinkel verschraubt. Auf diese Querstrebe ist ein Doppelwinkel aufgeschraubt, der eine gekröpfte Welle für die Seilführung aufnimmt. Für den Auszug wurden Doppelwinkel z-förmig verschraubt und mit Flachbändern oben und unten zu einem Rahmen verbunden.

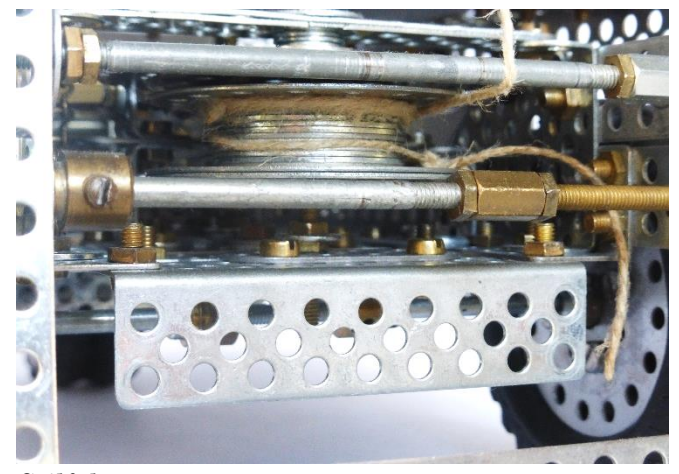

*Seilführung*

### Schrauber & Sammler

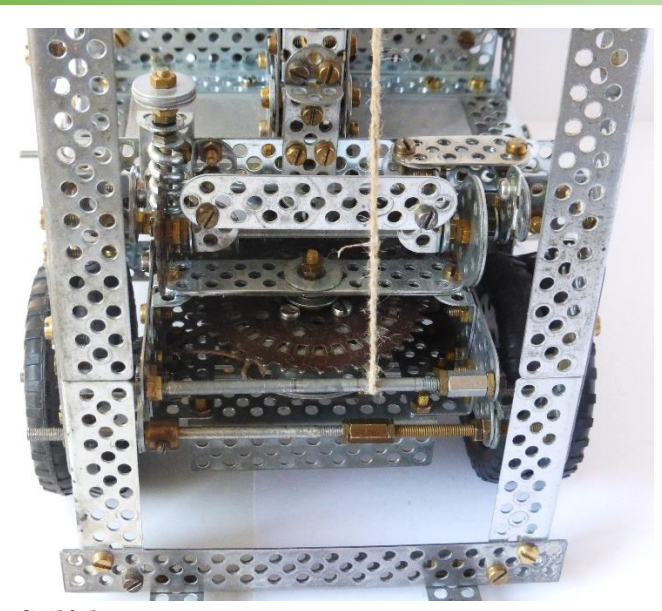

*Seilführung*

Nun fehlten noch die Schnur-Rollen für die Seilführung. Im Trix-System gibt es solche Rollen nicht, sie müssen aus Unterlegscheiben verschiedener Größe selbst hergestellt werden, indem drei oder vier kleine Scheiben innen und zwei größere außen auf einer Welle oder längeren Schraube mit Kontermuttern fixiert werden. Der Auszug wird in den Hubmast geschoben und gleitet auf den Innenseiten des Hubmastes. Als Führung werden jeweils drei Rollen, auch hier aus den besagten Unterlegscheiben, auf jeder Seite des Mastes innen fest verschraubt.

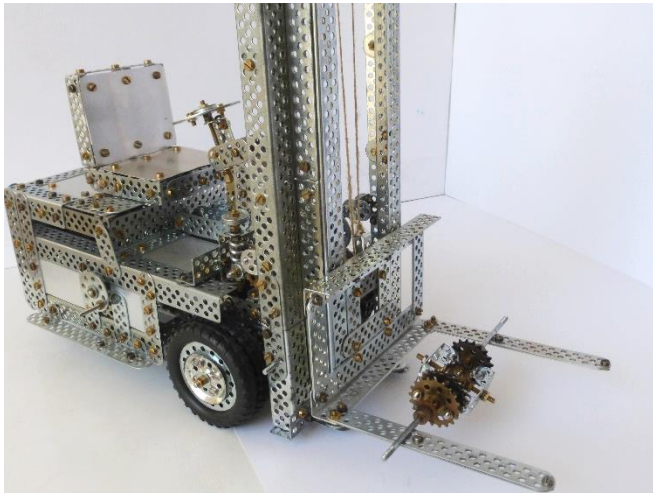

#### *Gabel*

Für die Gabel wurde ein Schlitten aus zwei Winkelschienen und zwei Flachbändern zusammengeschraubt. Als seitliche Führung dienen zwei Flachbänder, die so am Schlitten angebracht sind, dass sie an den Innenkanten des Auszugs anliegen. Gegen ein Herausfallen wurden je zwei Flachbänder oben und unten am Schlitten quer verschraubt, und zwar so, dass die Schienen des Auszugs innen und außen überlappt werden. Als Seil für die Betätigung des Auszugs wurde ein dünneres Packband verwendet.

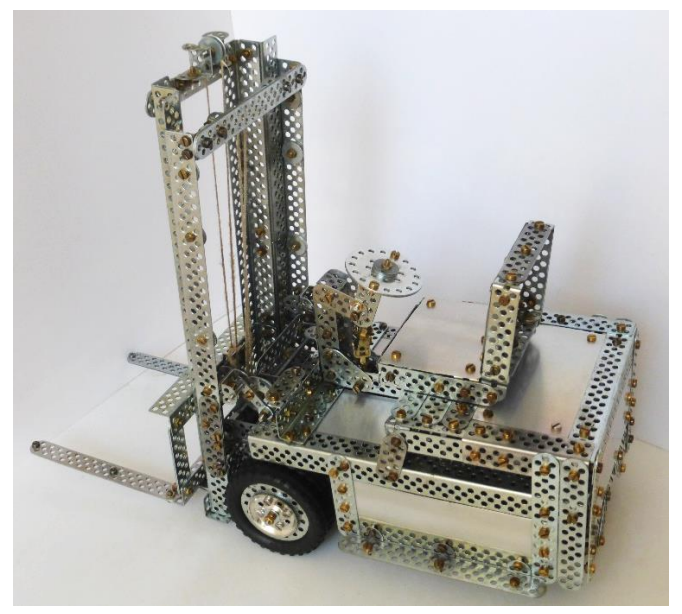

*Gabelstapler von links*

Vor dem Verschrauben der Komponenten wurden alle wichtigen Lager sich bewegender Teile mit einem Tropfen Öl versehen. Bis auf längere Schrauben und dünne Alubleche für die Verkleidungen wurden keine Fremdteile verwendet.

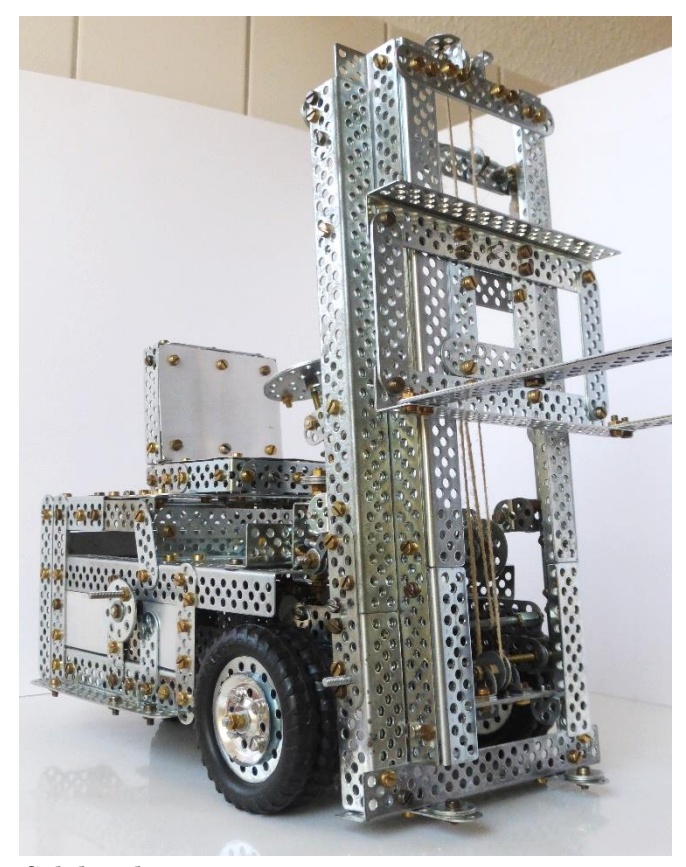

*Gabelstapler von vorne*

#### $25 -$  Winter  $2022$

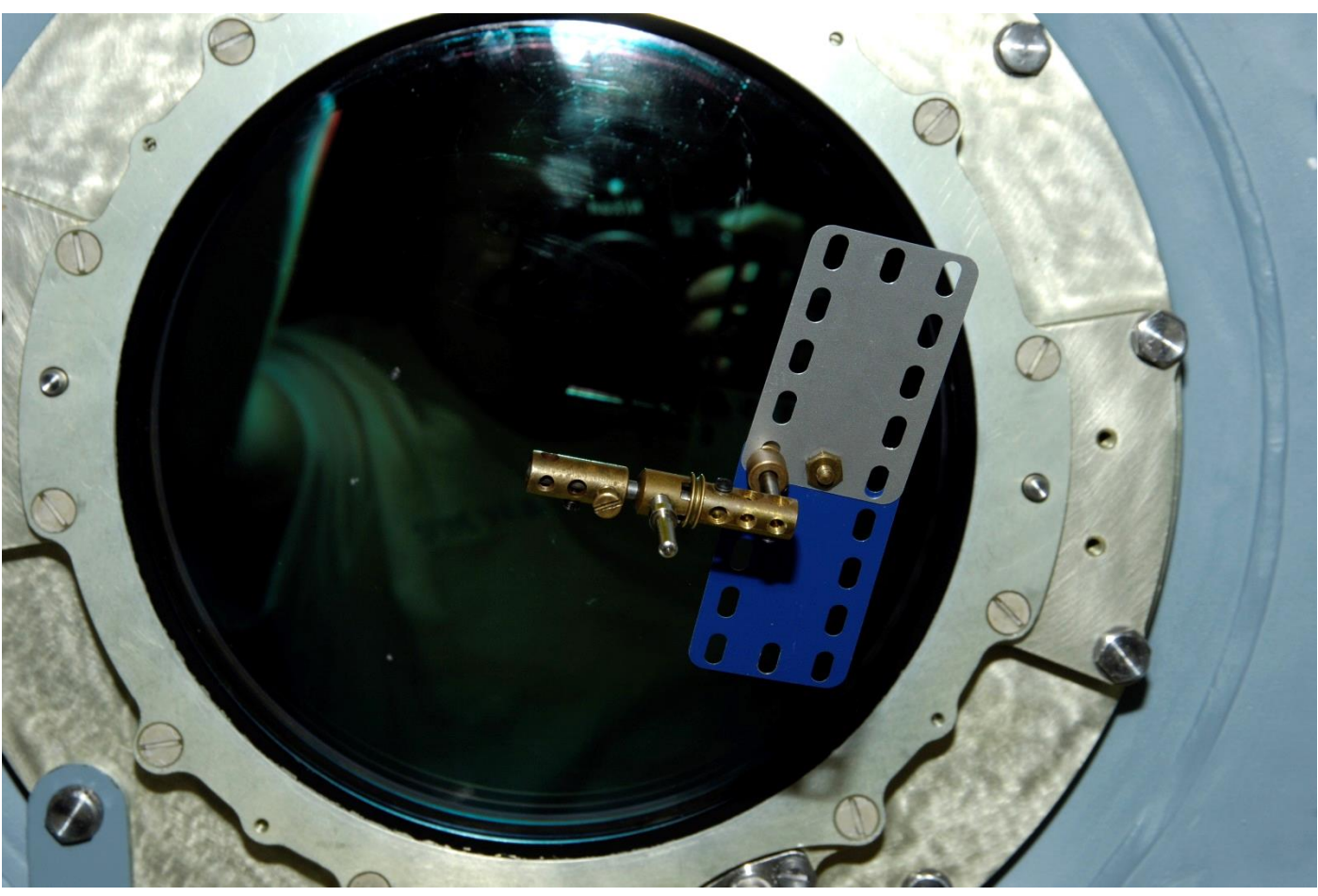

*Märklin Modell der ISS in der realen ISS (Foto: C.Simonyi)*

### **Modell der ISS (International Space Station)**

*Von Charles Simonyi, Andreas Abel (Fotos) und Georg Eiermann (Text)*

Neben Baumaschinen und Fahrzeugen sind Raketen und Raumschiffe gerne genommene Vorbilder für Modelle aus Metallbaukästen. Manchmal sind es Fantasiemodelle, manchmal nach realen Raumfahrzeugen und oft nach Raumfahrzeugen, die man aus dem Kino oder der Science-Fiction-Literatur kennt.

Die ISS ist ein reales Raumfahrzeug, das einige für Baukastenfreunde bemerkenswerte Eigenschaften aufweist.

- Sie ist bei ausreichend kleinem Maßstab relativ einfach mit Metallbaukastenteilen zu bauen.

- Sie hatte schon einen Passagier, der ein Freund des Märklin-Baukastens ist.

- Es war schon ein Modell aus Märklin-Teilen auf der ISS.

Das Aufmacher-Foto oben zeigt das Märklin-Modell der ISS vor dem Bullauge der ISS in etwa 400 km Höhe.

Das "höchste" Märklin-Modell, das es jemals gab. Ein nahezu himmlisches Modell.

Um ein kleines Modell der ISS zu bauen, bedarf es nur weniger Teile und auch keiner großen Anleitung

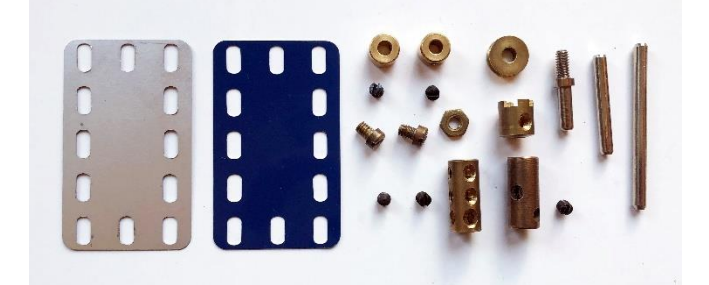

*Einzelteile des ISS-Modells*

Um ein Märklin-Modell in der Schwerelosigkeit des Weltalls zu bauen, braucht man neben der Schwerelosigkeit jemanden, der bei so etwas Freude hat und einen ausgeklügelten Bauplan, da man die Einzelteile nicht wie auf der Erde vor sich auf den Tisch legen

Schrauber & Sammler

kann. Beispielsweise wäre eine in der ISS freischwebende Stellschraube nicht nur schwerer zu finden als zuhause auf dem Teppich. Sie könnte durchaus auch Schaden anrichten, wenn sie auf der Station umherfliegt und sich irgendwo verklemmt oder dergleichen.

Der Software-Entwickler Charles Simonyi ist nicht nur als der Kopf hinter Microsoft Word und Excel bekannt (=> Wikipedia), sondern er war auch schon zweimal auf der ISS im Weltall. Als Naturwissenschaftler, Computer-Fachmann und Pilot ist er für einen ISS-Flug sicher besser geeignet als manch anderer Passagier. Was weniger bekannt ist, ist die Tatsache, dass Charles Simonyi ein Freund des Metallbaukastens ist und er auch eine umfassende Sammlung an Märklin-Metallbaukästen besitzt. Was liegt da näher, als sich für die knappe Freizeit auf der ISS einige Bauteile von Märklin mitzunehmen, um ein Modell der ISS zu bauen.

Im Jahr 2006 bat er Andreas Abel aus Braunschweig, ein Modell der ISS mit wenigen Metallbaukastenteilen zu entwickeln, das so klein ist, dass er es als "private Nutzlast" auf die ISS mitnehmen kann.

Das Modell wurde so lange weiterentwickelt, bis es in eine kleine Plastiktüte passte. Beim Entnehmen der Teile durften keine Einzelteile wild durcheinander fliegen.

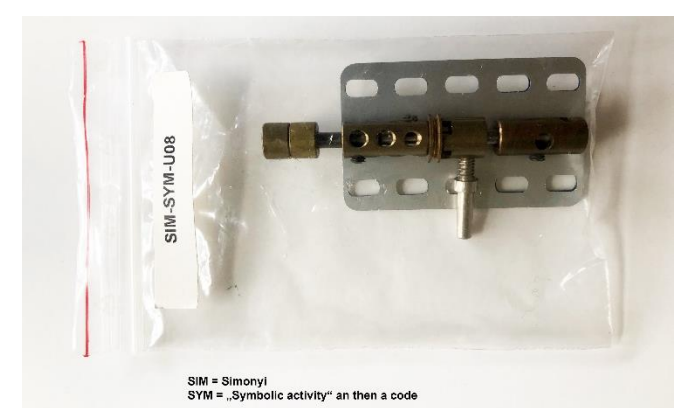

*Einzelteile, jedoch zusammengeschraubt in einer gekennzeichneten Plastiktüte*

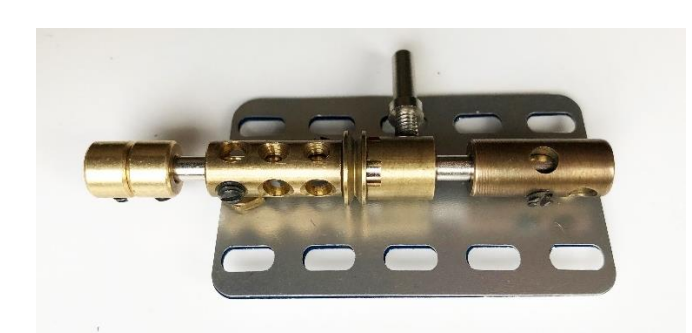

*ISS-Einzelteile, dem Plastikbeutel entnommen*

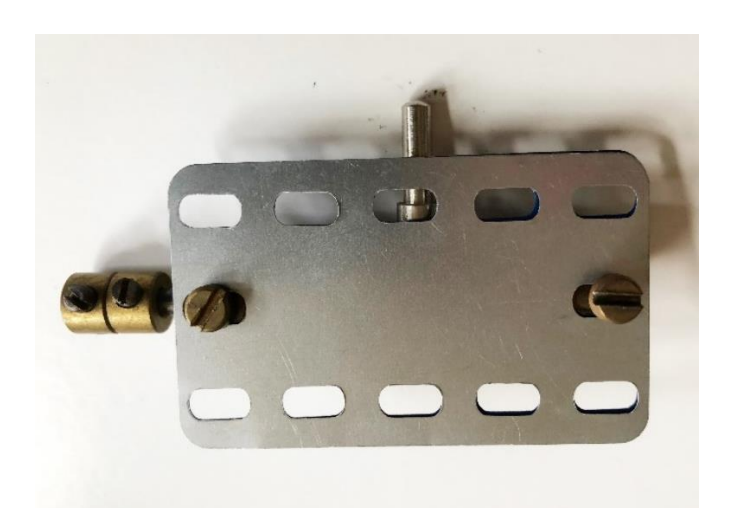

*Rückseite der Teile in Transport-Zustand*

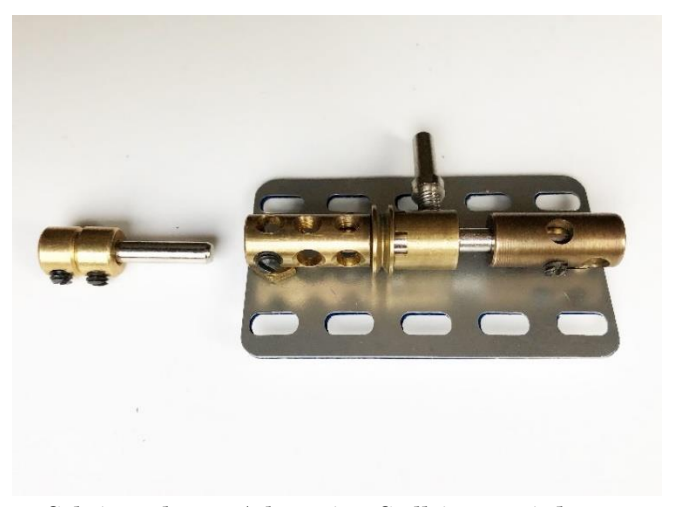

*Schritt 1: kurze Achse mit 2 Stellringen wird entnommen*

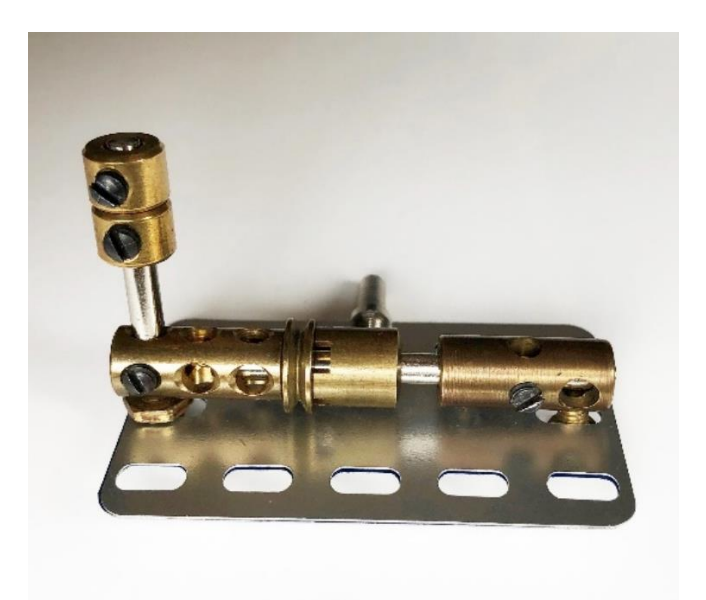

*Schritt 2: Umstecken der kurzen Achse (um 90° versetzt in Kupplung einsetzen)*

### 25 – Winter 2022

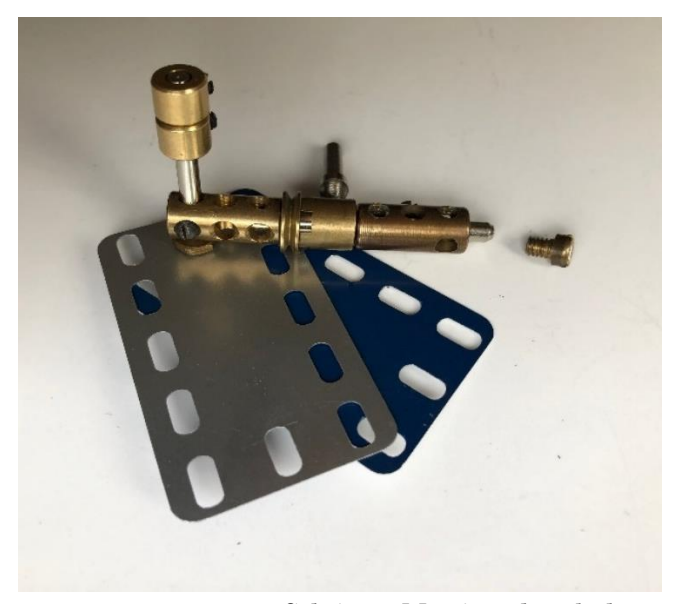

*Schritt 3: Messingschraube lösen*

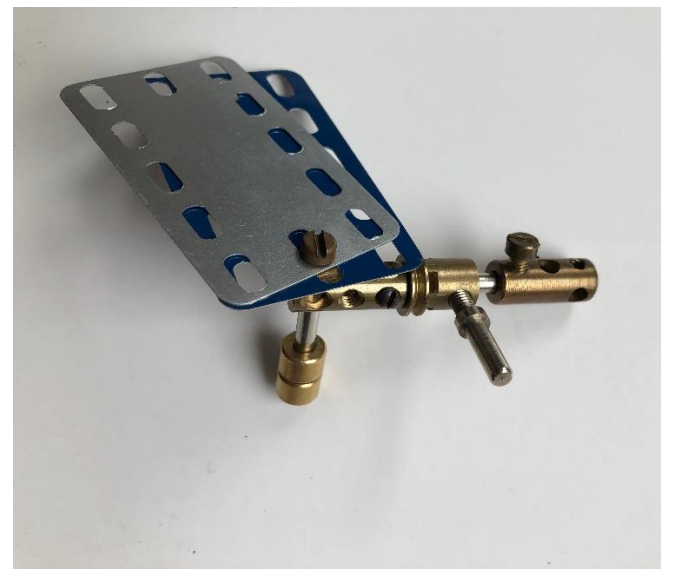

*Schritt 4: Messingschraube um 90° versetzt eindrehen*

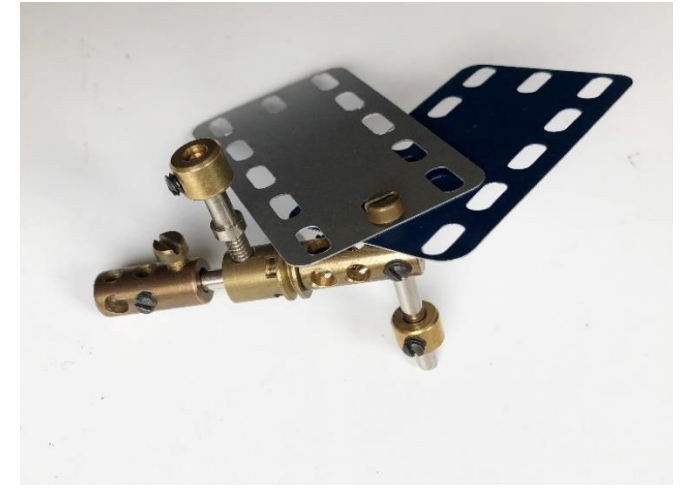

*Schritt 5: Stellring von der kurzen Achse (Schritt 1) lösen und an Handgriff 11780 bzw. alte Nr. 124 festschrauben*

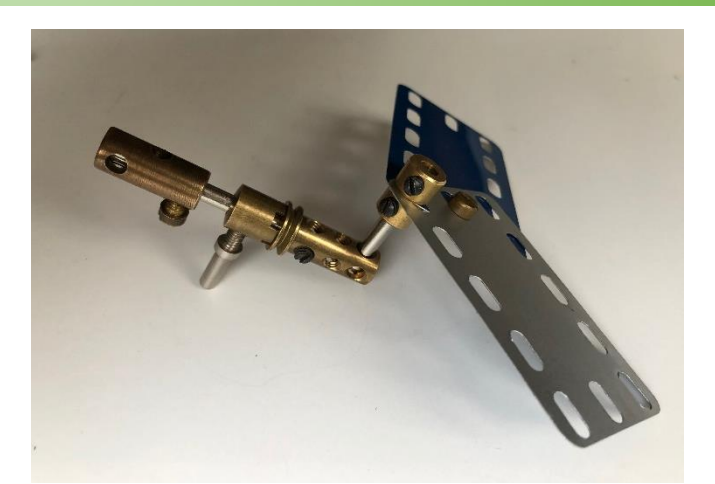

*Schritt 6: Solarmodul (2 Verkleidungsplatten 11405, bzw. 163/5) mit Stellring befestigen*

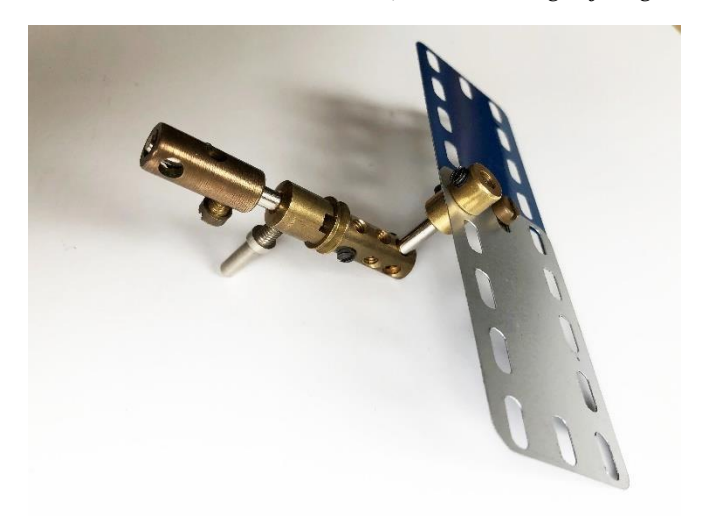

*Schritt 7: Ausrichten der Solarmodule*

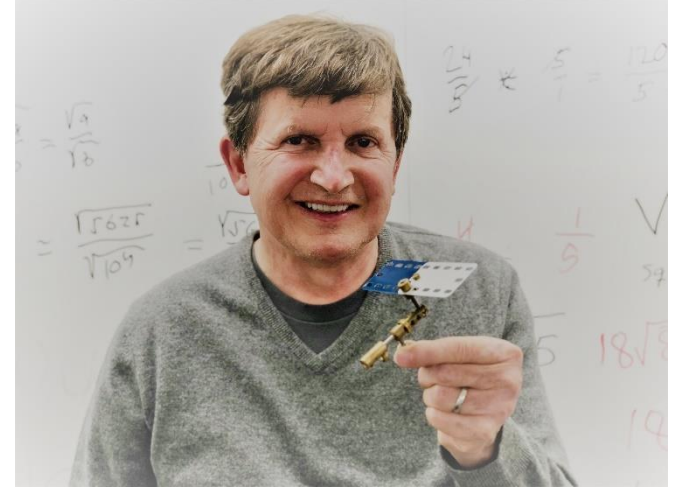

*Charles Simonyi mit dem Modell der ISS (Foto: Simonyi - privat)*

Da es auf der ISS leider keine Möglichkeit gab, Charles Simonyi mitsamt seinem Märklin-Modell zu fotografieren, entstand dieses Bild an seinem Wohnort in den USA.

Dazu noch ein Video:<https://youtu.be/iGLGWIu4iwc>

### $25 -$  Winter  $2022$

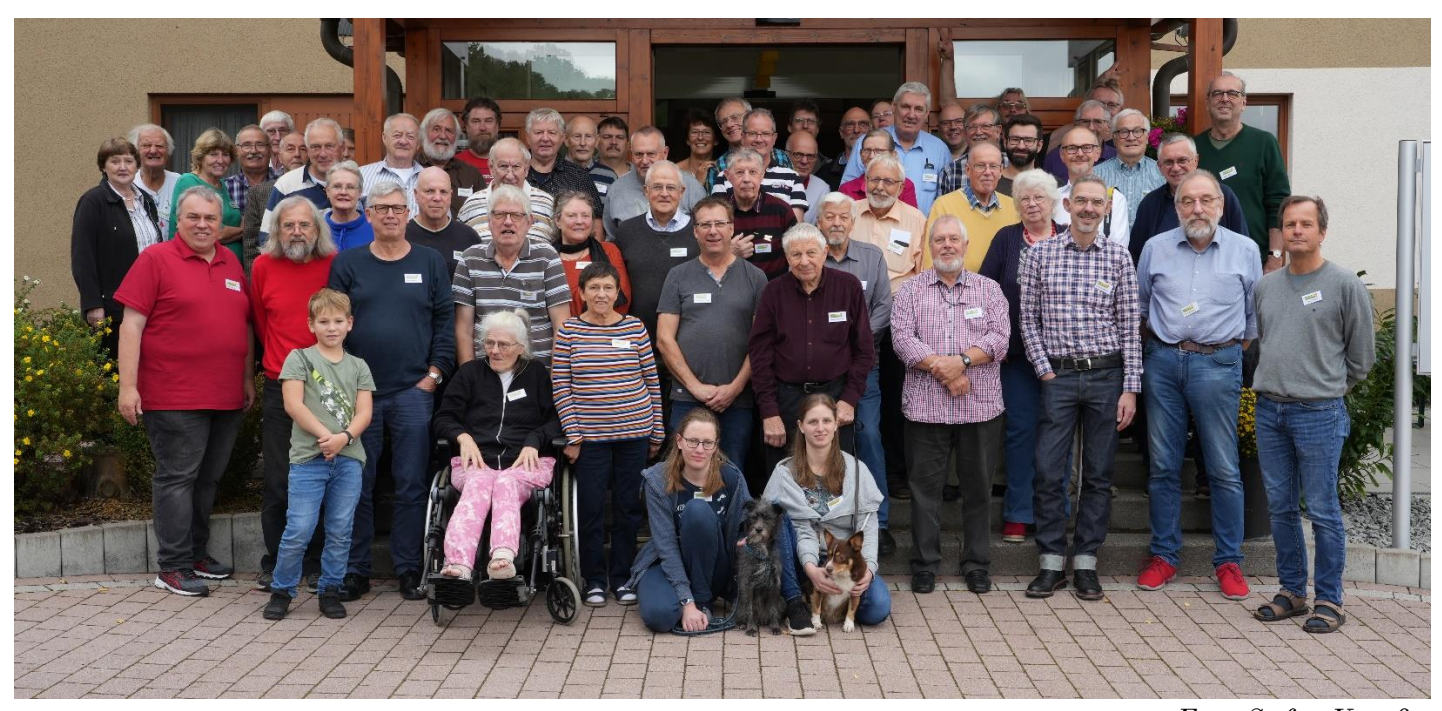

*Foto: Stefan Krauß*

# **21. Schraubertreffen in Bebra 13.-16. Oktober 2022**

#### *Von Georg Eiermann (Text und Fotos)*

Zum 21. Mal trafen sich Metallbaukastenfreunde zu ihrem jährlichen Schraubertreffen. auch in diesem Jahr in Bebra. Etwas über 30 Aussteller nahmen teil. Mit Besuchern und Partnern waren wir mehr als doppelt so viele Personen aus der Metallbaukasten-Szene aus Deutschland, Schweden, Dänemark, Niederlande, Belgien, Luxemburg, Frankreich und der Schweiz.

Mein ganz persönlicher Favorit war in diesem Jahr ein Modell eines etwa 3-4000 Jahre alten Vorbilds. Aber ich möchte hier als neutraler Berichterstatter auftreten und stelle die Modelle deshalb in alphabethischer Reihenfolge der Namen ihrer Erbauer/-innen vor.

Es fängt an mit zwei Leuchttürmen aus Eitech von **Rike Ahlbrand**, einem großen und einem kleinen. Ihre Schwester **Marja** hatte einen halbfertigen Tronico-Mähdrescher dabei. Außerdem sieht man noch eine Eitech-Kugelbahn im Bau auf dem linken Bild.

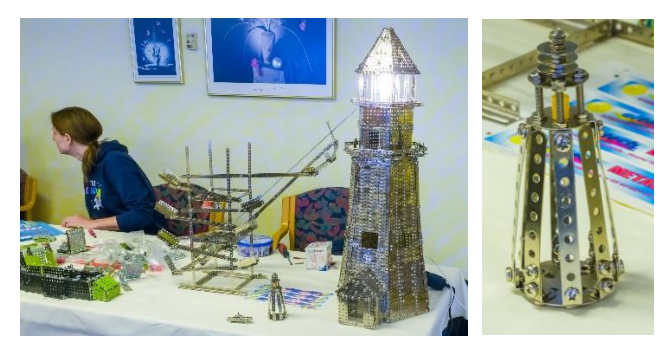

**Stefan Ahlbrand** kam mit einem alten Auto nach Bebra. Es handelt sich um ein Märklin-Schaufenster-Modell eines Personenwagen-Chassis.

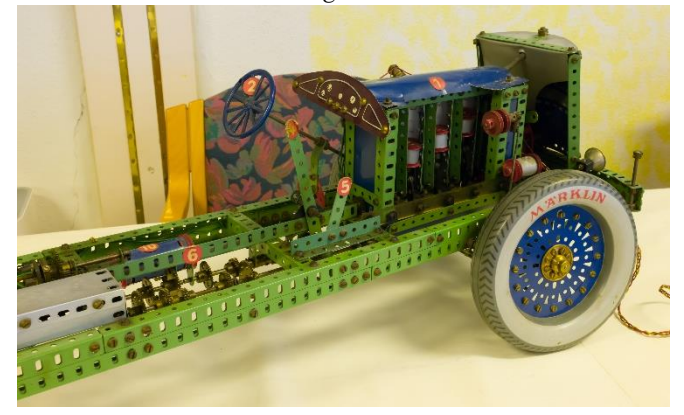

**Jan Andreasen** stellte neben bekannten Modellen eine liebevoll gebaute Schmalspur-Dampflok aus Meccano-Teilen aus:

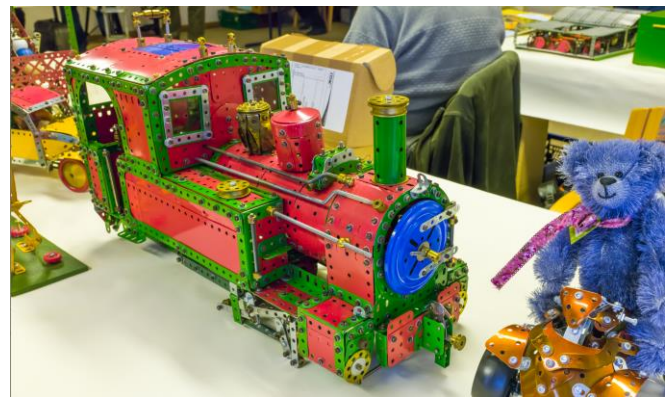

**Hans-Joachim Baum** brachte mehrere Eitech-Modelle mit, die durch ihre passende Farbgebung auffielen. Zwei Funktürme …

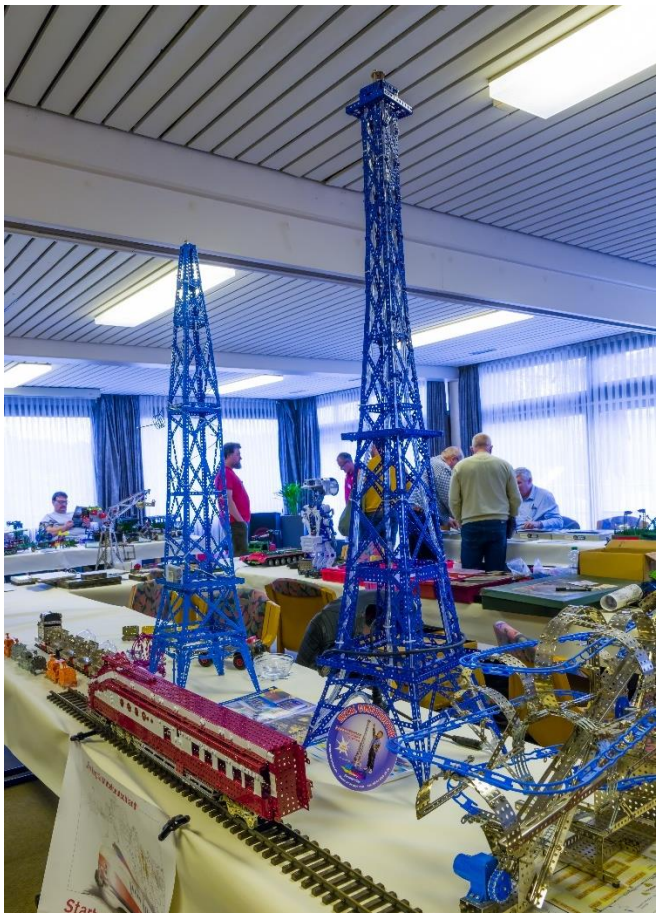

einen DR-Schnelltriebwagen Baureihe VT 18.16 …

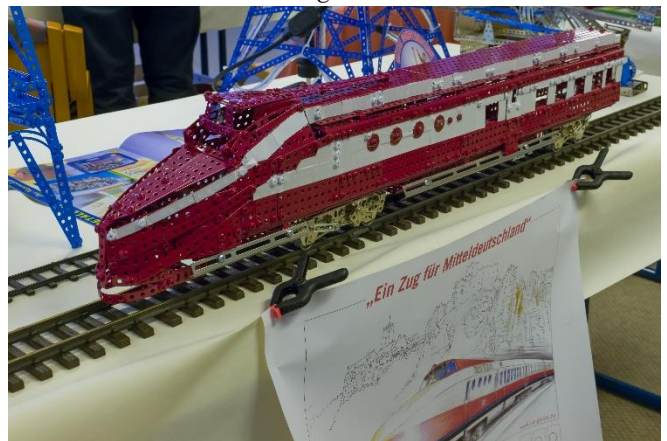

und Fantasie-Züge.

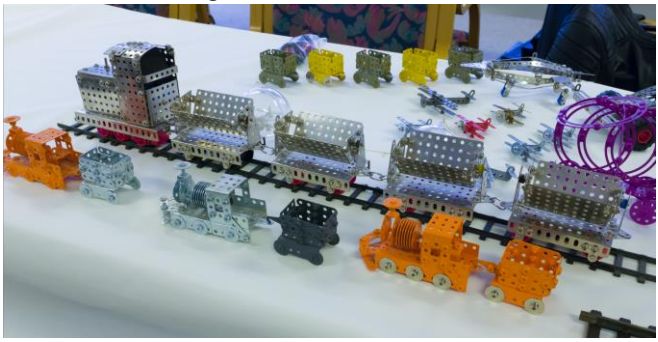

**Peter Baumgarten** baute unter anderem mit Metallusteilen ein kettengetriebenes Fahrzeug, ähnlich einem Pisten-Bully, jedoch mit einem Greifarm, wie ihn Forstfahrzeuge besitzen.

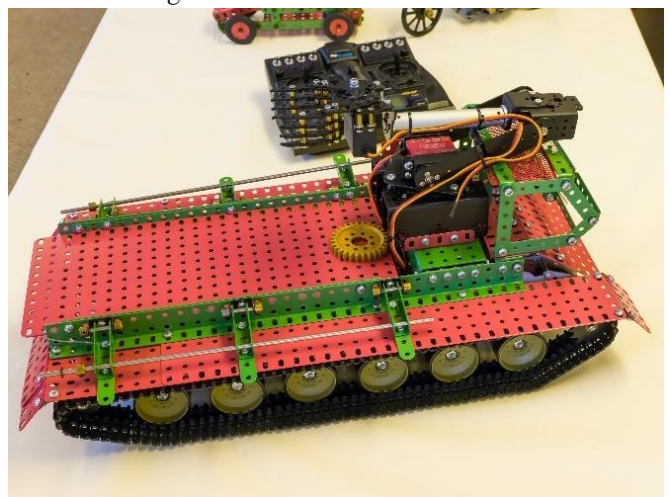

**Dieter Bode** war nur relativ kurz da, zeigte dafür ein aufwendig konstruiertes Lastwagen-Fahrgestell.

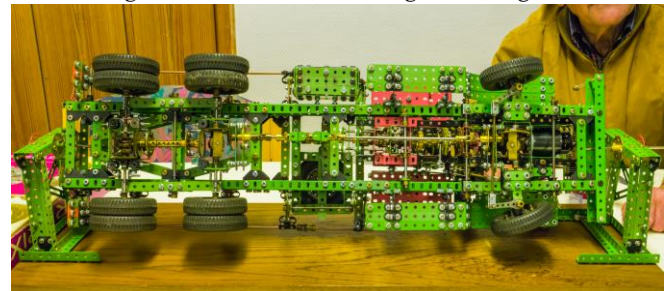

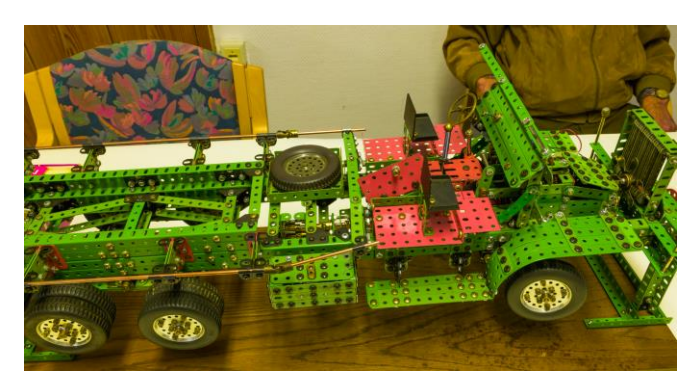

**Karl Bopp** präsentierte ladenneue Märklin-Kästen der A-B-C-E3 – Serie.

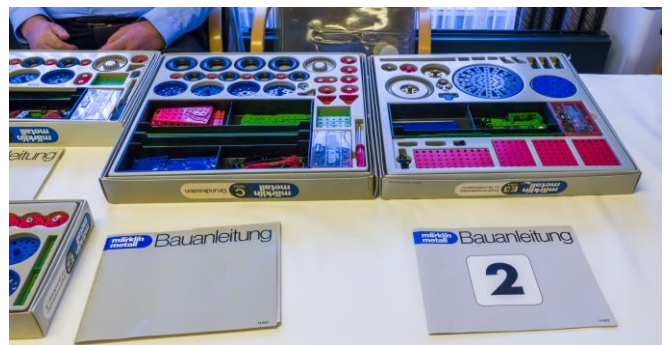

# Schrauber & Sammler

**Michel Bréal** brauchte einen Lieferwagen. um seine beiden Riesenmodelle aus Frankreich herzubringen. Einmal einen Hafenkran aus Calais …

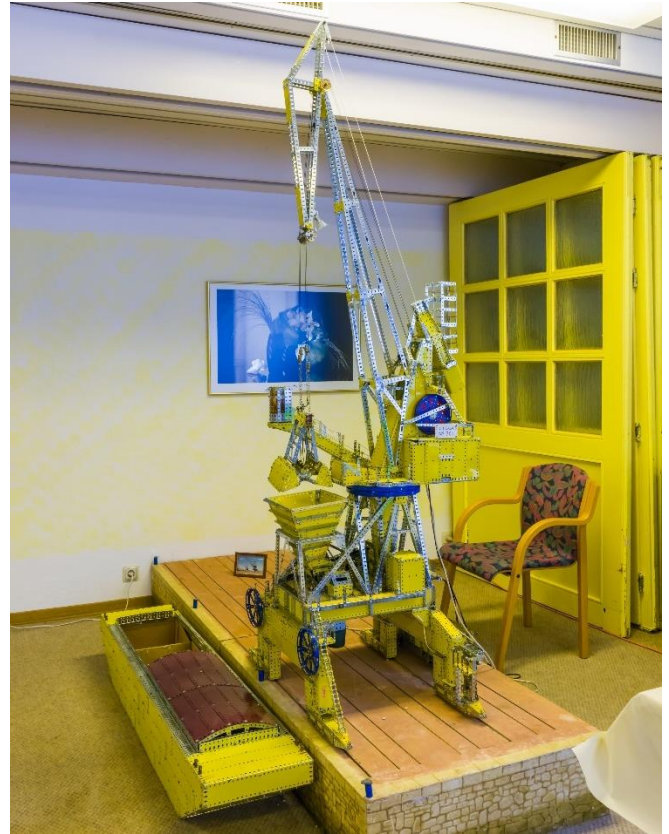

und ein Modell unseres Sonnensystems bei Tag …

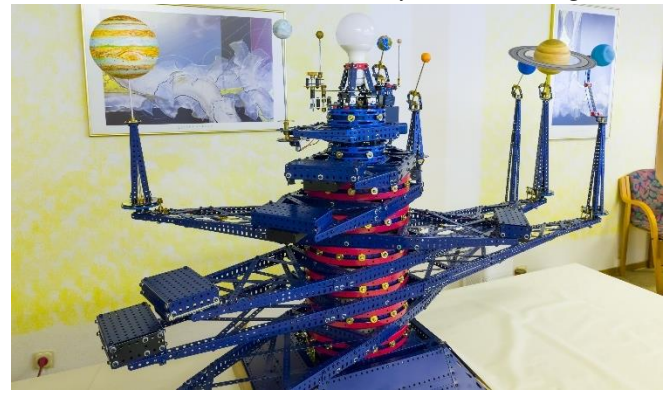

und bei Nacht, beziehungsweise beim Vorführen einer Sonnenfinsternis auf der Erde (oder kurz danach).

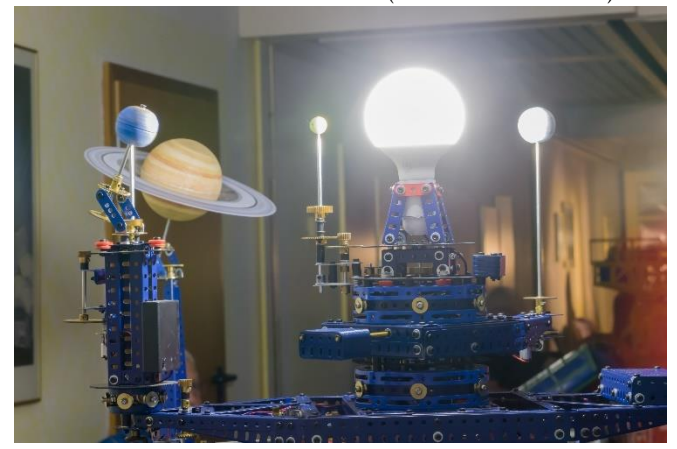

**Jan Bressinck** hatte zwei nach englischen Bauplänen gebaute Gabelstapler aus Meccano nach Bebra gebracht. Zwei schöne dunkelgelb/dunkelblaue Fahr-

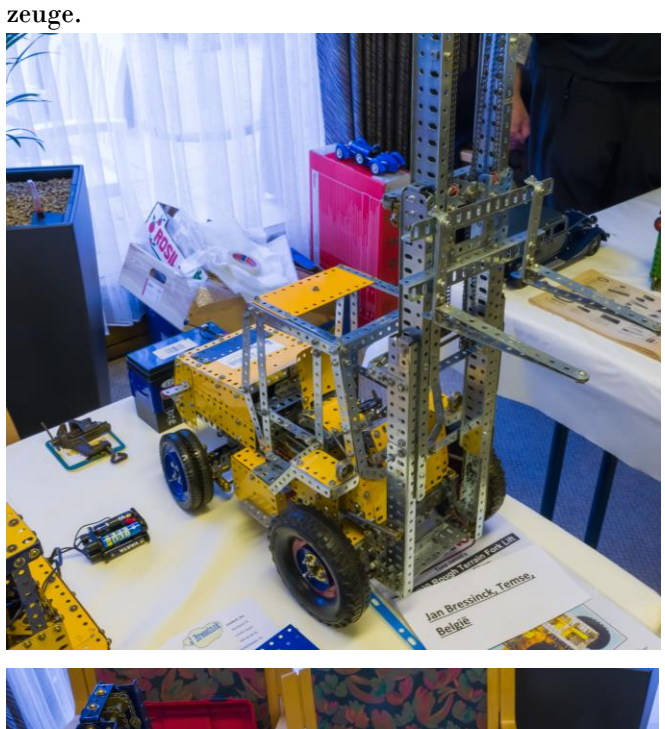

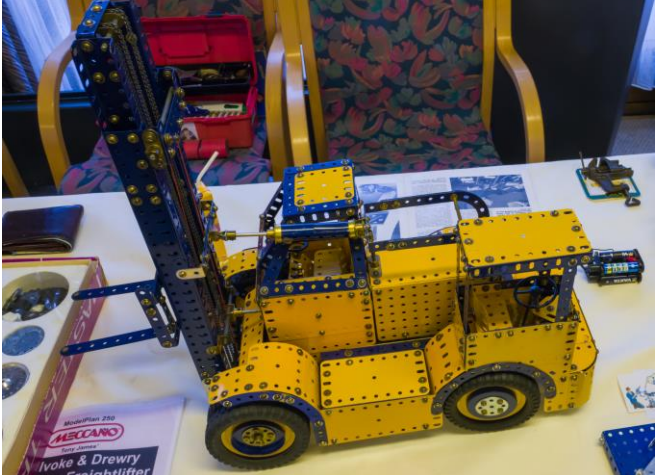

**Henk de Koning** führte ein Brückenlegefahrzeug vor. Das gelbe Fahrzeug klappte die blaue Brücke auf und fuhr darüber.

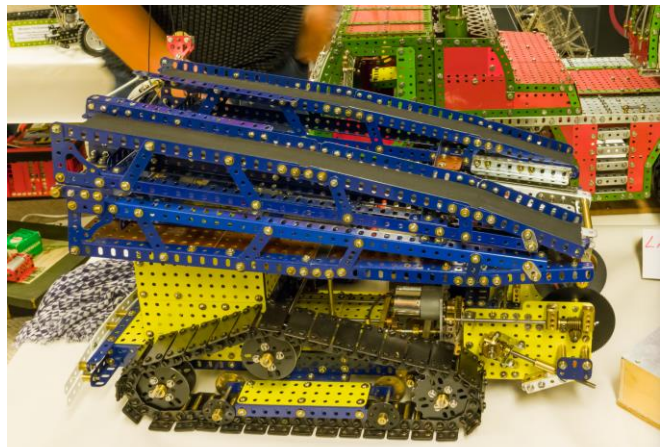

### 25 – Winter 2022

Aber **Henk de Koning** hatte noch ein großes Modell eines Liebherr Mobilkrans dabei.

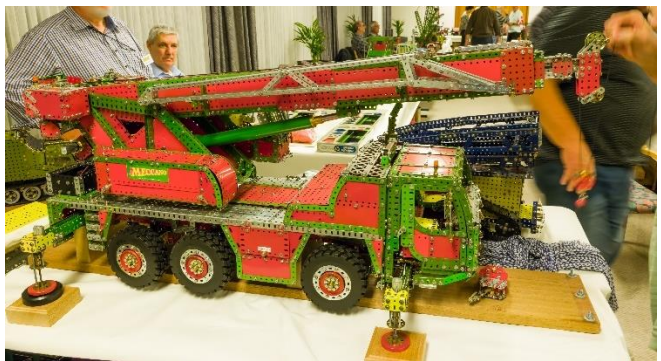

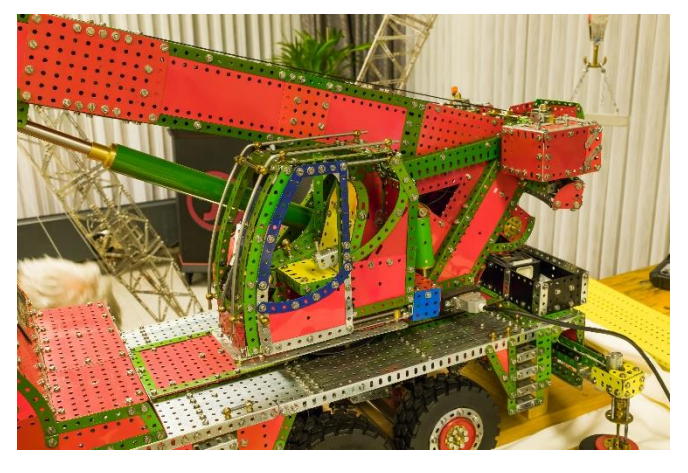

Georg Eiermann stellte einen 95 Jahre alten "Meccano Outfit 7" aus …

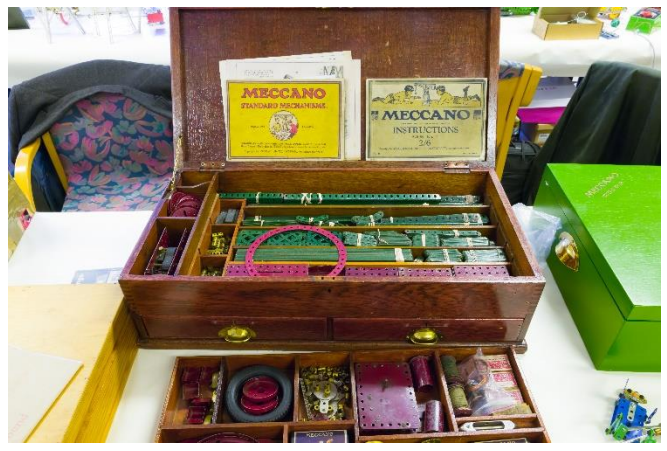

und platzierte auf einen Replika "Meccano Outfit 10" ein einfaches Möbius-Band.

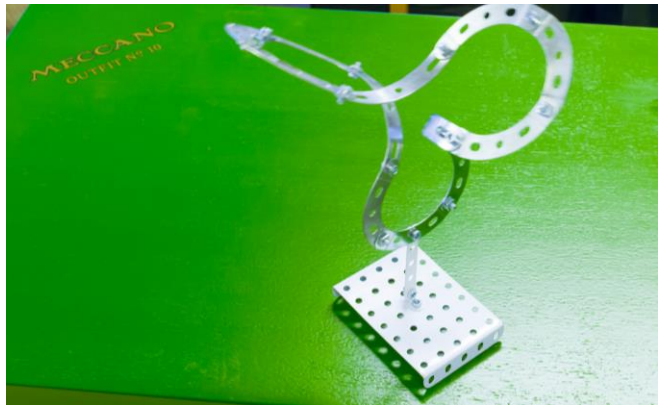

**Hans-Gerd Finke** ließ seine ferngesteuerten Fahrzeuge durch den Ausstellungsraum fahren. Den amerikanischen Tanklastzug nach dem Film Duell …

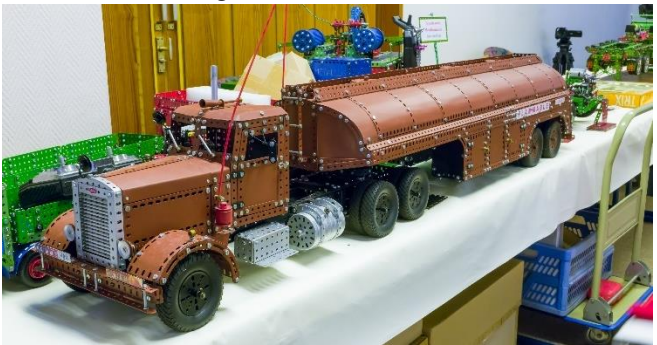

daneben der Mercedes-Benz Tausendfüßler LP333 …

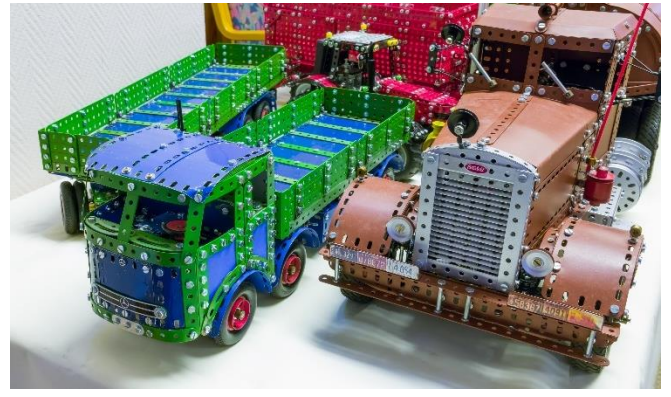

und das Chassis eines Tatra Lastwagens, das unter einen Kunststoff-Sandkastenkipper passt.

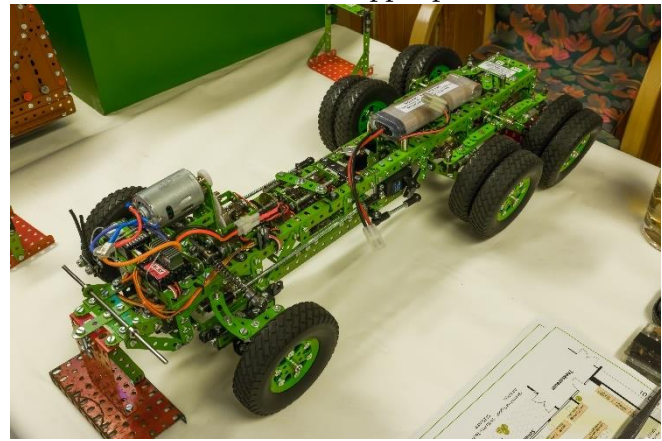

Außerdem brachte er noch seine "Dampfmaschine" mit, die von Magnetspulen angetrieben wird.

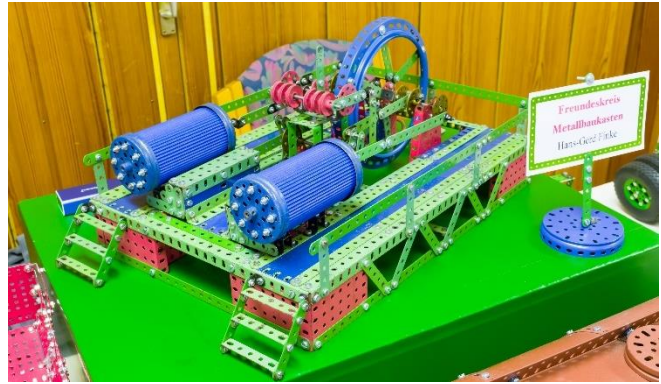

## Schrauber & Sammler

Für die Meccano-Freunde zeigte **Urs Flammer** einen sehr gut erhaltenen Meccano Electron.

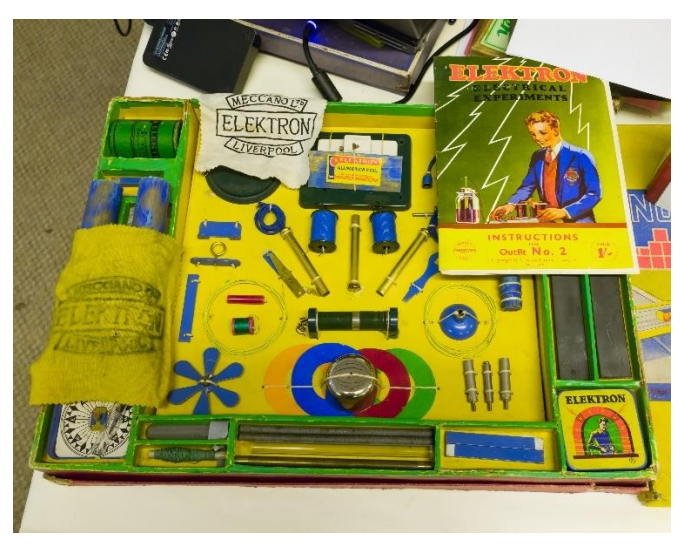

Für die Freunde von besonderen Baukästen hatte er einen DUX-Flugzeugbaukasten …

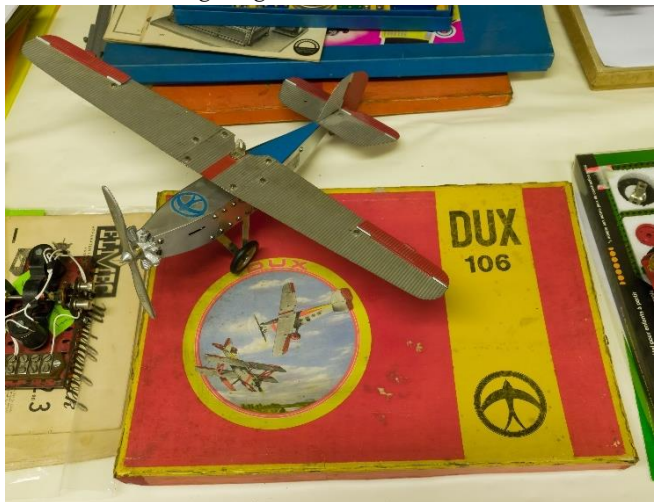

und einen wahren Exoten dabei: "Bergstadt Metallbaukasten".

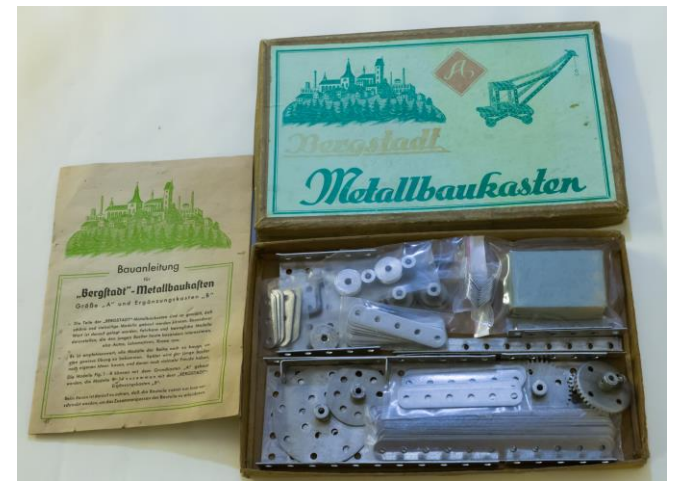

Die beiden Brüder **Bernard und Jean Garrigues** führten eine Maschine aus Meccano vor, die mit Hilfe eines kleinen Computers einen Rubik-Würfel in Sekundenschnelle wieder "in Ordnung" bringen kann.

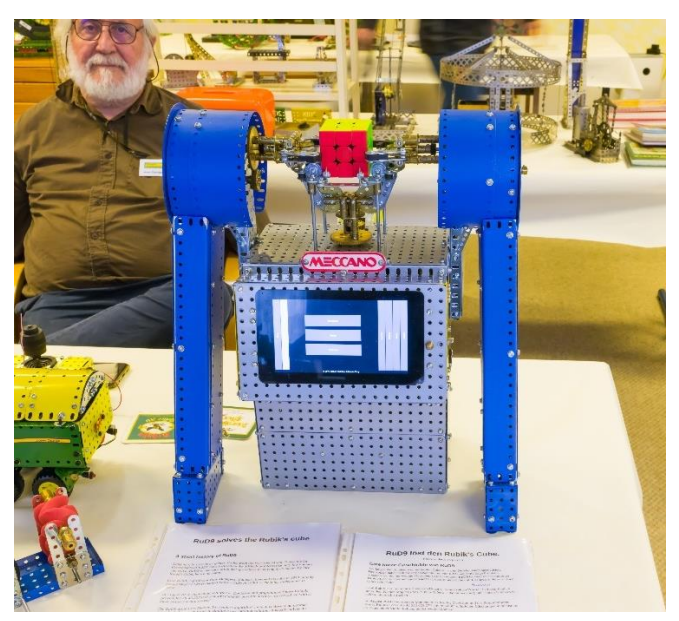

Außerdem bauten sie ein Jahrmarkts-Fahrgeschäft, in das ich nie im Leben einsteigen würde, da es hoch hinaus und sehr schnell geht.

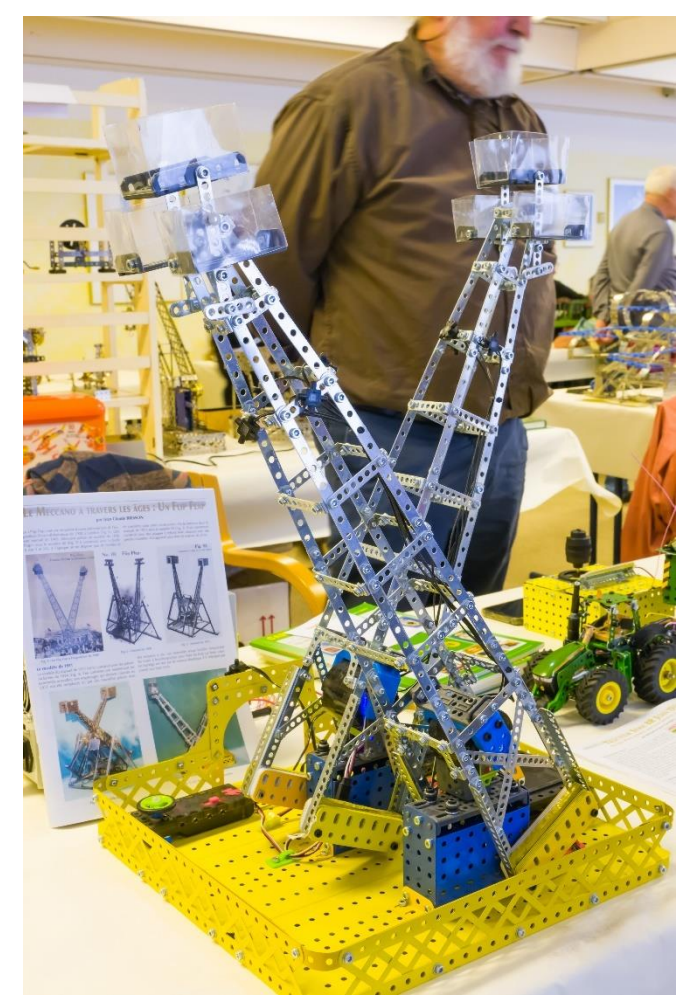

Dieser Meccano-Traktor der beiden Brüder mit Anhänger fuhr ferngesteuert über die Felder/den Tisch.

### 25 – Winter 2022

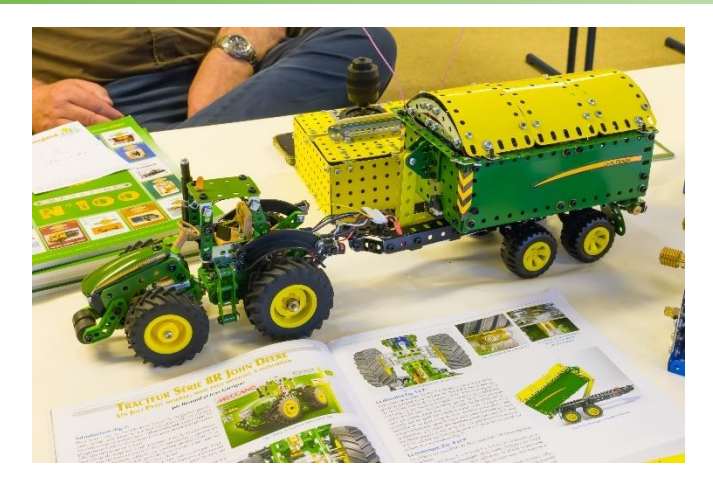

Der Unimog von **Fabian Kaufmann** wurde in einer der letzten Ausgaben beschrieben (Heft 23/2022). Deshalb nur ein Bild des außergewöhnlichen Modells.

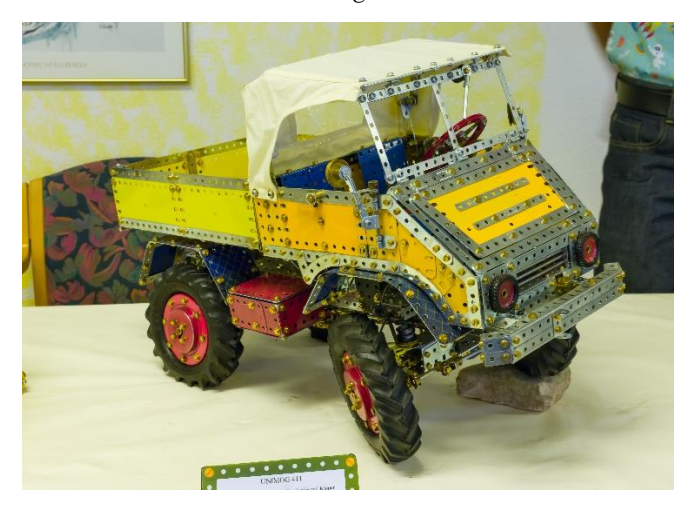

Außerdem brachte Fabian seinen Robodog mit, den er aber in seinem Innenleben (dem Getriebe) so überarbeitet hat, dass er läuft und manchmal (!) mit dem Kopf wackelt und/oder dem Schwanz wedelt.

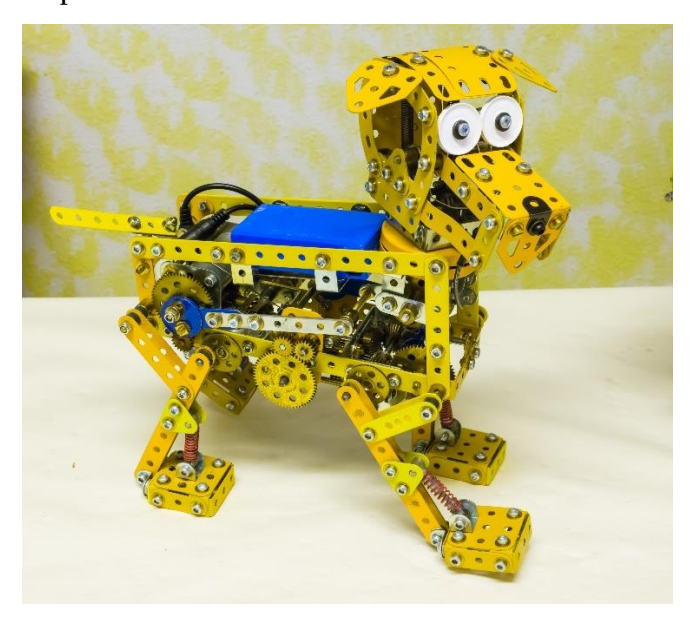

**Guy Kind** führte zwei, wie immer makellos gebaute Modelle mit Bewegung vor. Einen Gasmotor und …

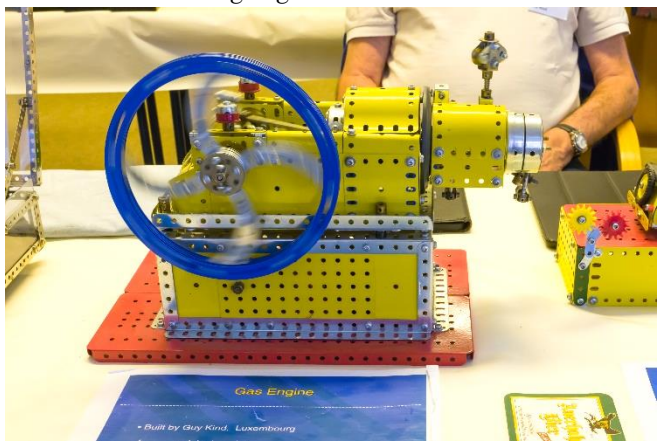

einen Hasen, der einen platten Reifen aufpumpt.

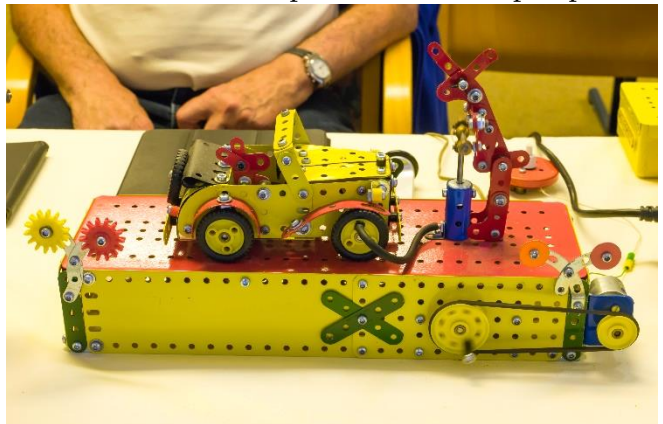

**Norbert Klimmek** brachte eine aus einem Nachlass erworbene Lokomobile mit, die als Besonderheit anstatt zweier Dampfzylinder zwei Paare von elektromagnetischen Spulen zum Antrieb nutzte. Die wurden im Betrieb schnell heiß. Davor stehen zwei Märklin Dampfmaschinen.

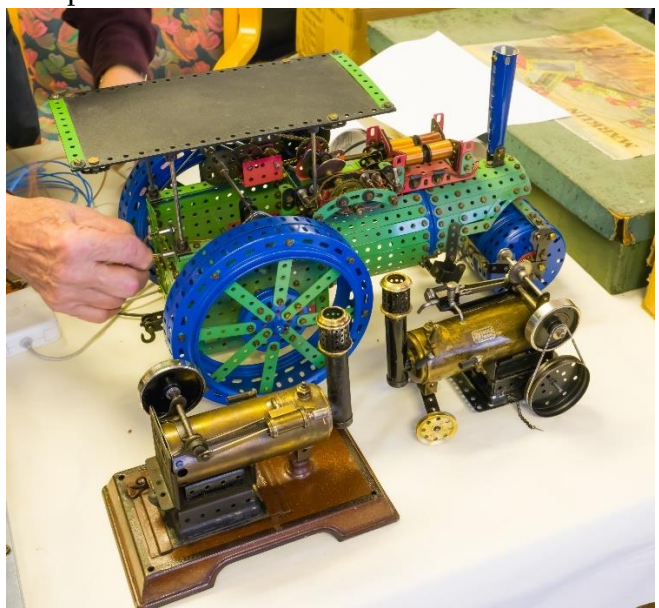

### 25 – Winter 2022

Außerdem restaurierte er ein Märklin Schaufenstermodell einer Achterbahn mit Spur 0-Gleisen (Modell 832 von 1936) und führte es vor.

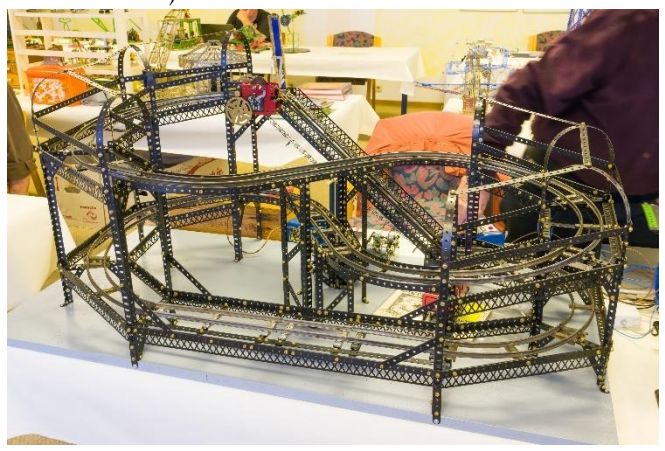

**Wolfgang Kommol** ist eigentlich für schwarzes Märklin mit Dampfantrieb bekannt. Deshalb war es für mich überraschend, dass er ein Modell des Märklin-Roboterbaukastens vorführte …

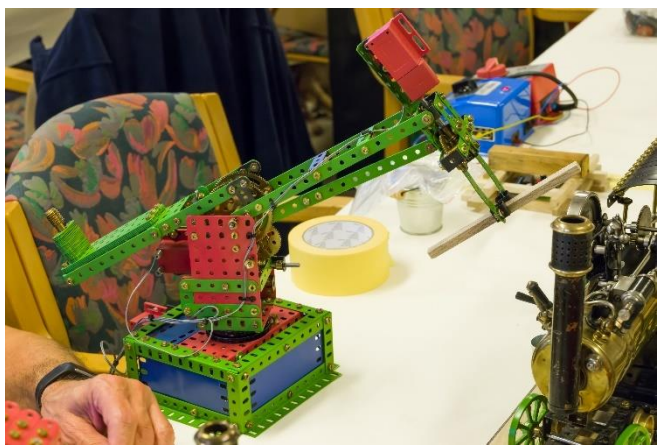

und eine farbige Showman's Engine mit einer Märklin-Dampfmaschine ausstellte, die er aber nicht anheizte, da wir uns in geschlossenen Räumen aufhielten.

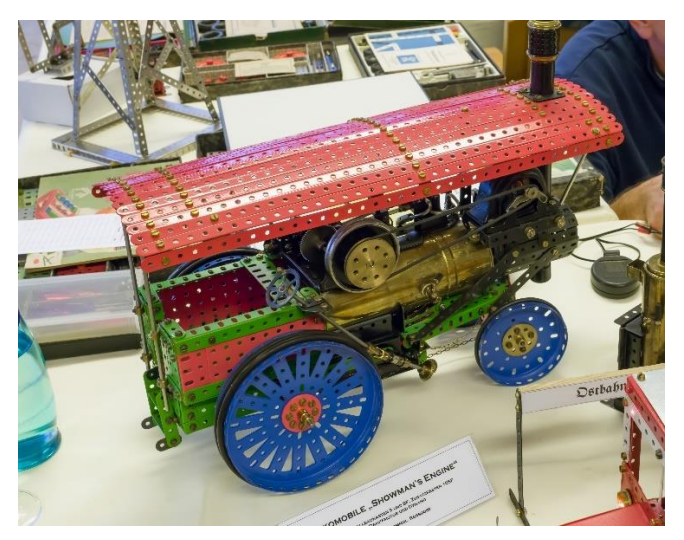

Er hatte noch ein weiteres Model mit einem Märklin-Dampfmotor dabei, das auf Schienen fuhr …

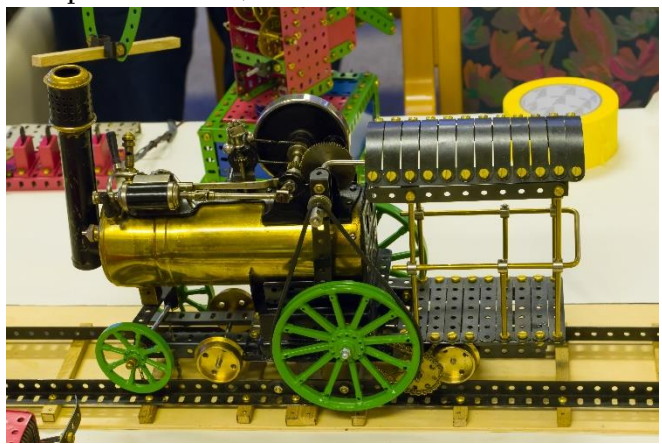

und einen alten Wismarer Triebwagen Typ "Schweineschnäuzchen" (im Hintergrund der DR VT18.16).

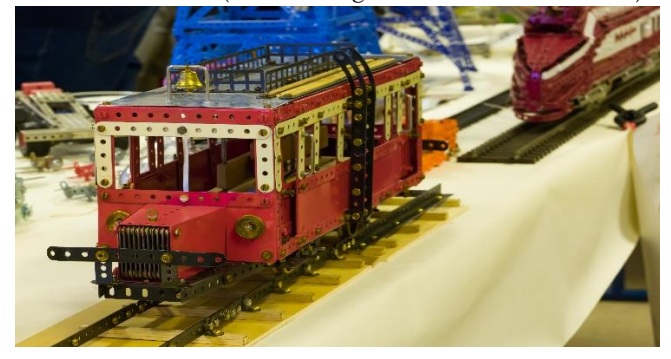

**Günther Lages** hat ein Faible für Krane – man sieht es an seinen Modellen.

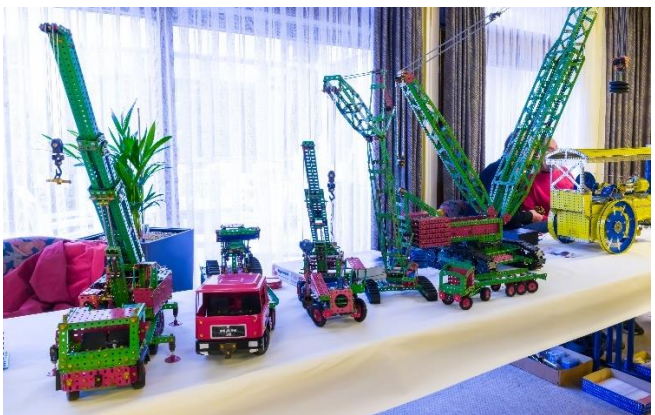

**Stefan Lang** baute eine Drehbank mit Märklin-Teilen und eigenen Anfertigungen und hielt sich grob an eine Vorkriegs-Märklin-Anleitung.

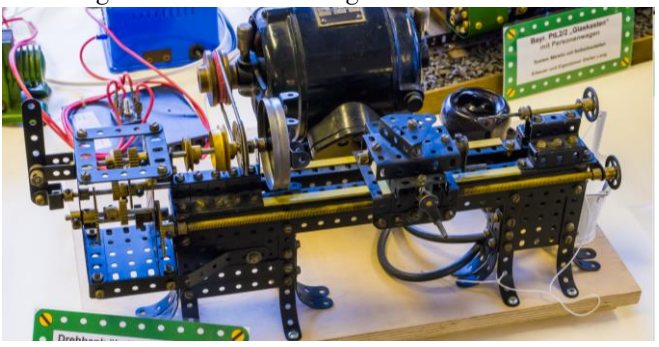

Schrauber & Sammler

Aber Stefan hatte auch noch eine Dampflok "Glaskasten", ein Morgan Dreirad und einen Goliath Dreirad-Lieferwagen dabei. Auch da arbeitete er mit Märklin-Meccano- und selbstgefertigten Bauteilen.

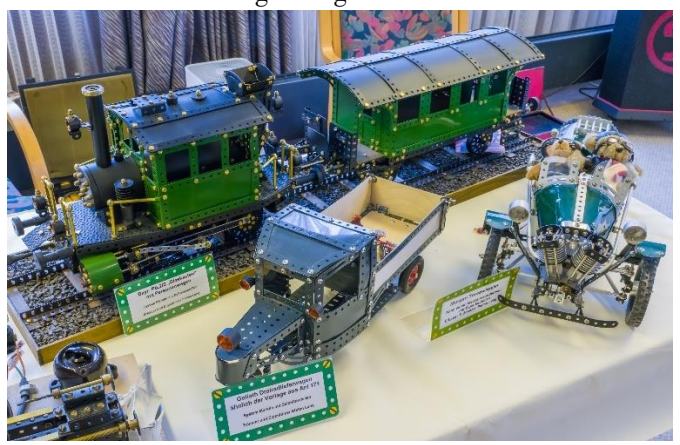

Auch **Rudolf Müller** baute sich eine Lokomotive und stellte sie aus: eine Dampflok, Bauart Shay, wie sie in amerikanischen Waldbahnen verwendet wurde.

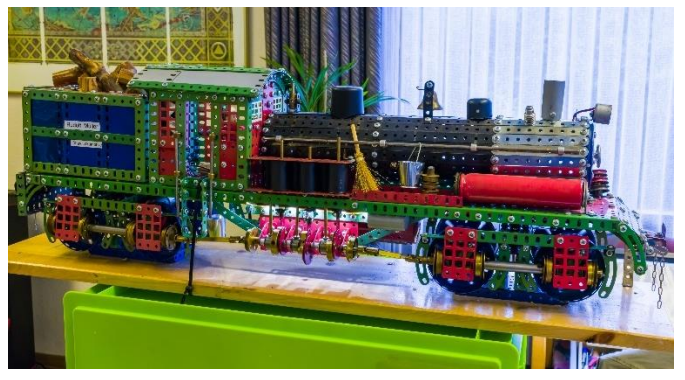

Dieser Fahrradfahrer von Rudolf strampelte unentwegt und wurde nicht müde – E-Bike!

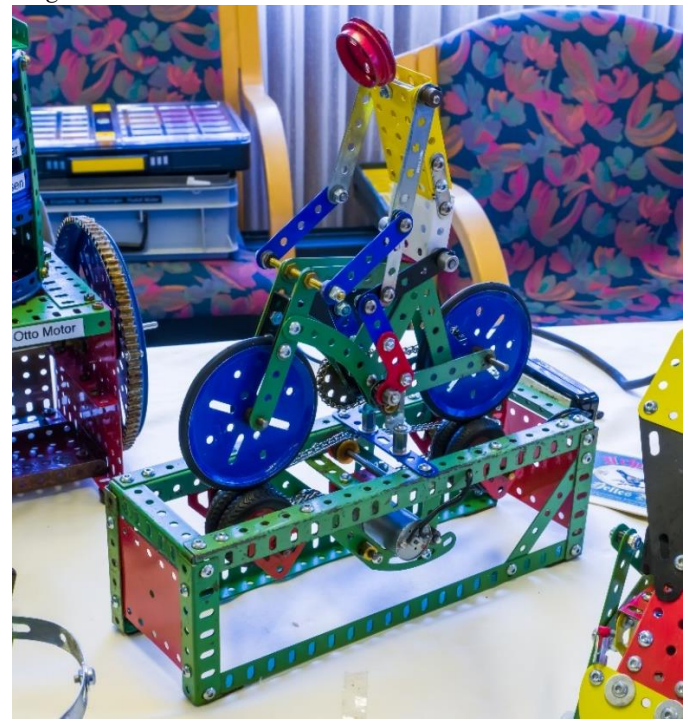

Auch dieser Lastwagen war von Rudolf …

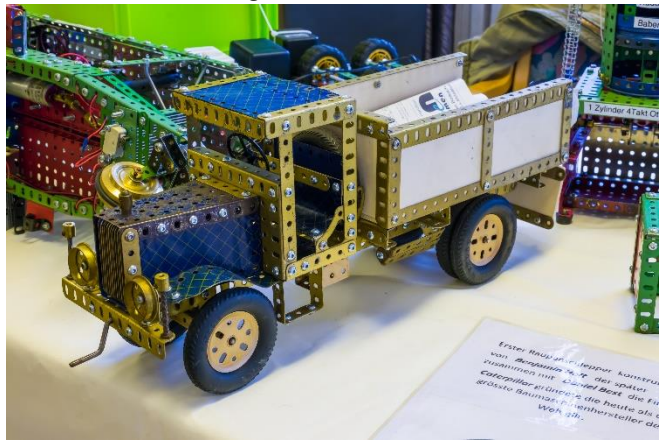

genauso wie dieser Sechsbeiner.

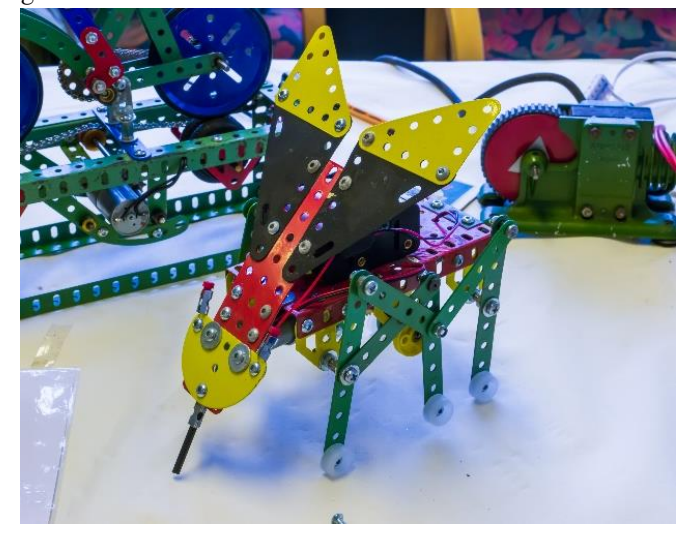

**Ulli - Kranulli - Peters** hatte wieder seinen riesengroßen Gottwald-Autokran aus Eitech dabei …

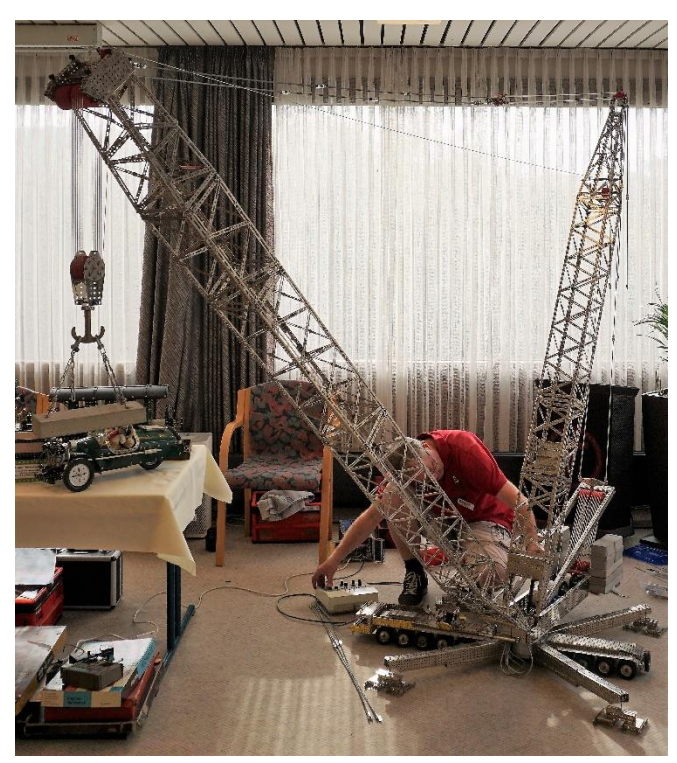

Schrauber & Sammler

zusammen mit einem Begleit-Lastwagen.

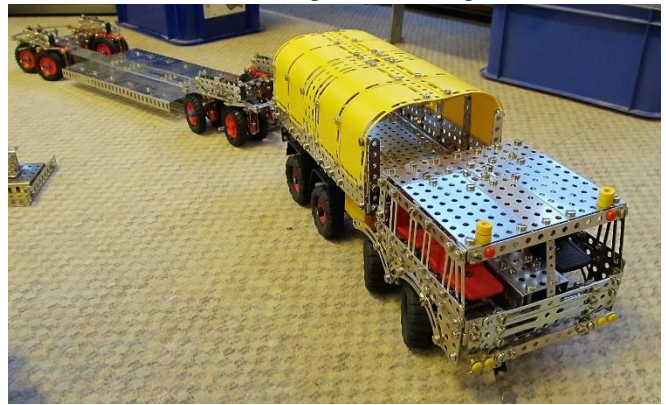

*Die beiden Fotos von Ullis Modellen sind von Gert Udtke und Günther Lages.*

Der Nickel-Meccano-Konstrukteur **Thomas Rothenhäusler** zeigte eine Vielzahl kleiner, aber interessanter Meccano-Modelle, meist in Nickel-Ausführung.

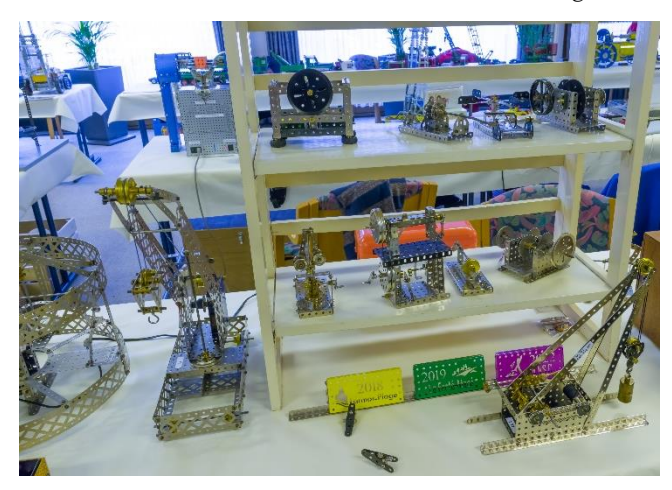

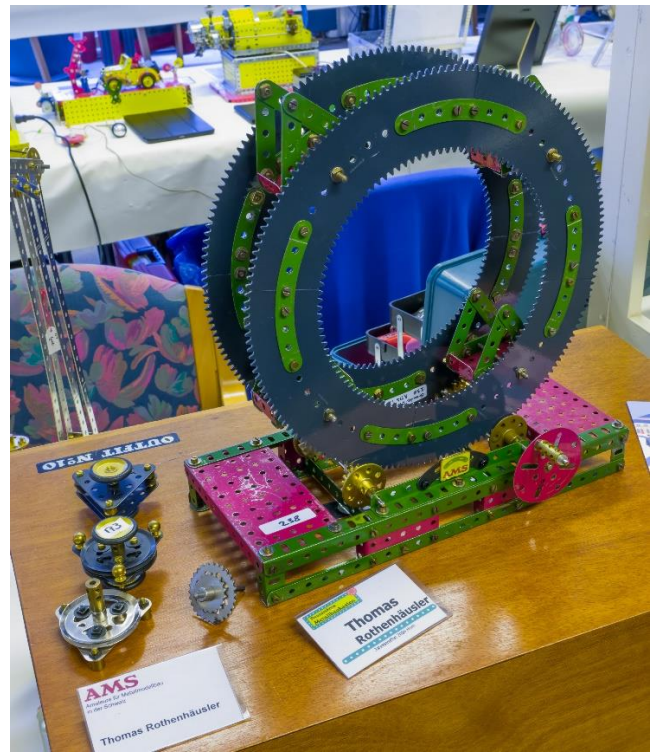

Der Trix-Schrauber **Elmer Schaper** war zum ersten Mal auf einem Treffen, brachte aber auch gleich richtig große Modelle mit, die richtig viel konnten und teilweise schon hier im Magazin beschrieben wurden. Einen Autokran …

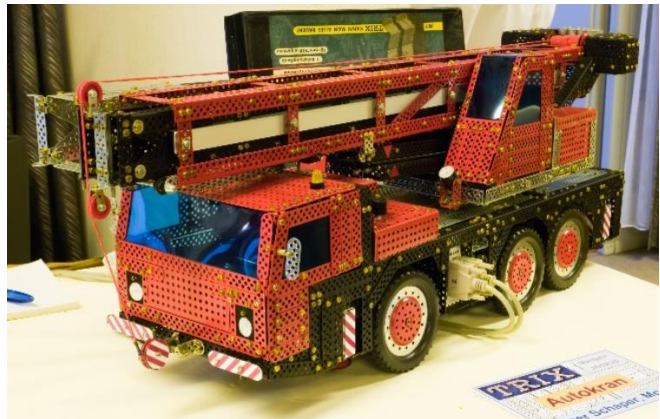

und einen Gabelstapler, der tatsächlich stapeln konnte …

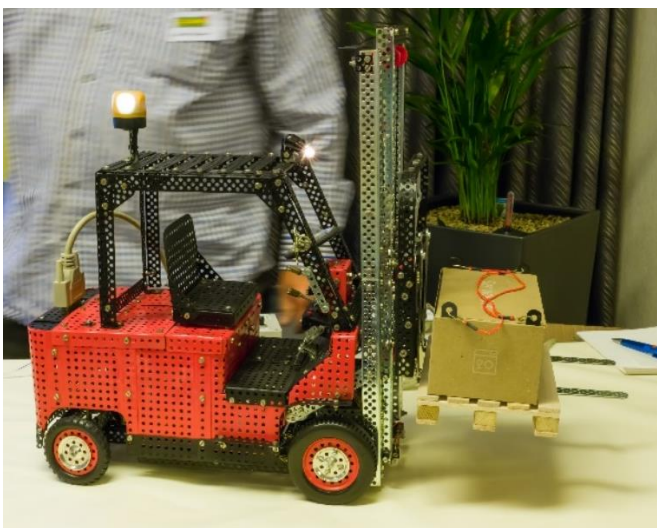

und einen Traktor …

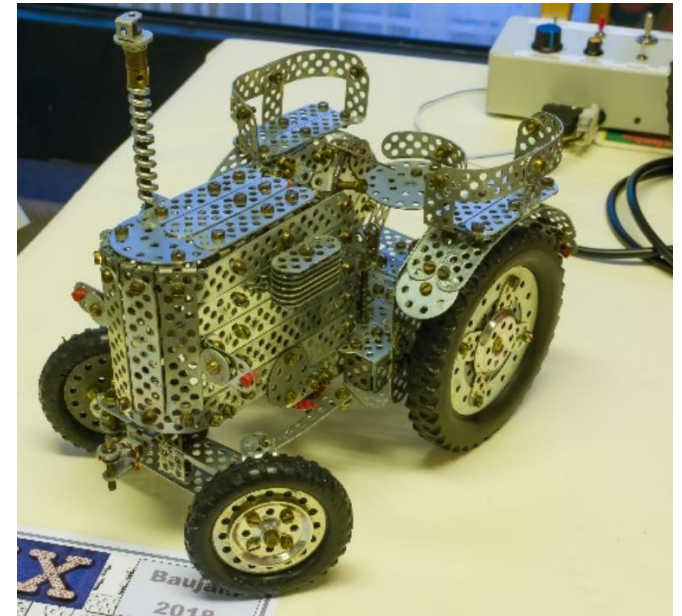

40

Schrauber & Sammler

#### und einen Rennwagen.

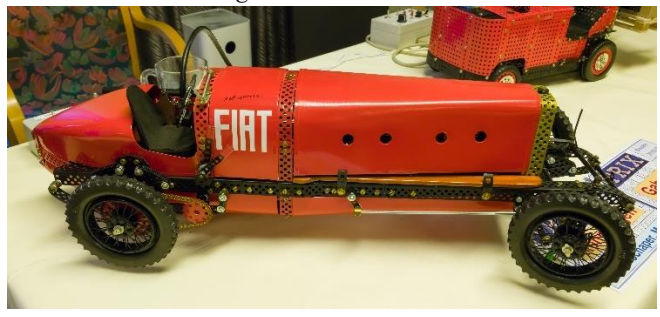

**Jan Schroef** zeigte keine Modelle oder Sammlerstücke. Er hatte Teile zum Verkaufen dabei. Hier sieht man eine kleine Auswahl an Messingmaterial, bei dem viele von uns schwach wurden.

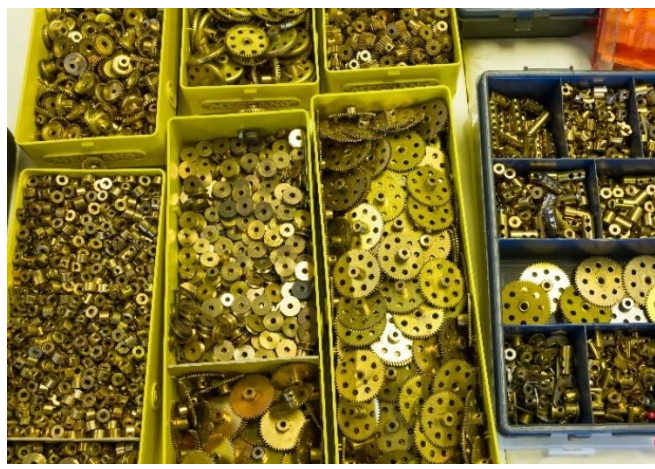

**Wolfgang Schumacher** brachte in seinem Motorradkoffer eine bunte Mischung von Modellen der verschiedensten Systeme mit.

Dabei war ein Modell der "bekannten Himmelsscheibe von Nebra" aus der Bronzezeit, die Wolfgang der Ähnlichkeit der Ortsnamen wegen "beinahe bekannte Blechscheibe von Bebra" nannte. Eine Mischung verschiedener Systeme und wunderschön anzuschauen, auch wenn sie in der Vitrine geschützt lag.

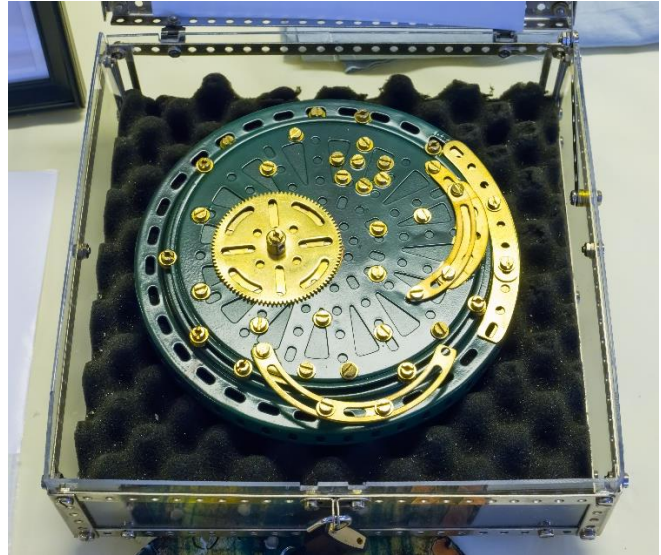

Wolfgang hatte aber noch weitere ungewöhnliche Modelle dabei. Ein Modell des Virus, aber aus dem sehr kleinen Mignon-System gebaut …

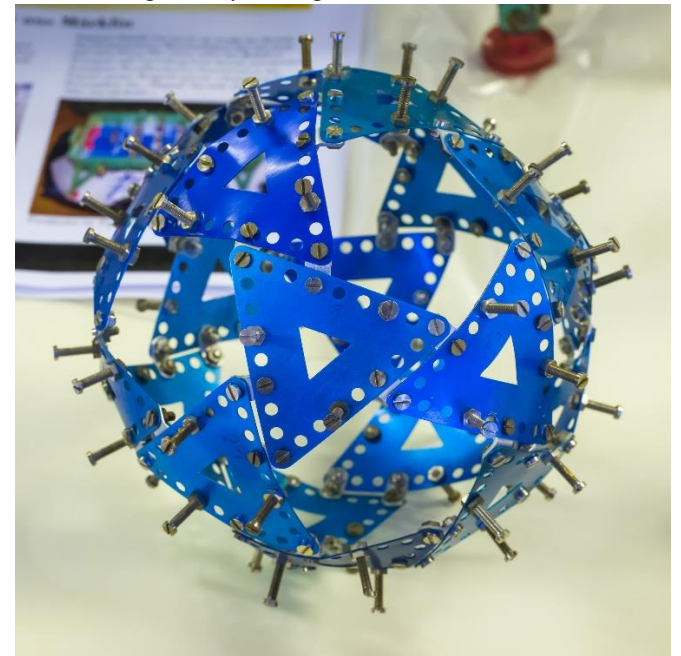

einige berühmte Bilder mit Baukastenteilen nachempfunden …

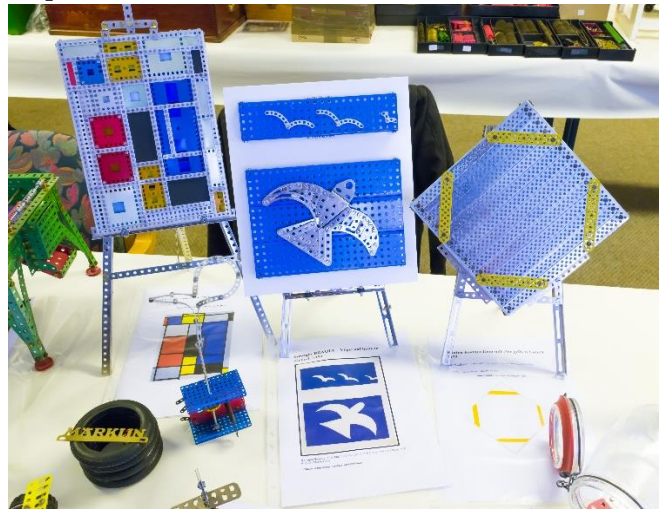

einen Wetterfrosch, der sich gerade davonmacht …

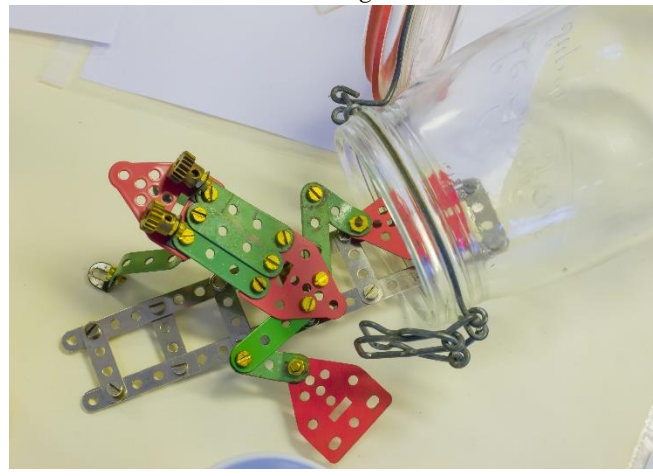

und eine Vorrichtung zum Tragen von Katzen – nach einer Spaß-Werbe-Anzeige und einem Unsinns-Gebrauchsmuster gebaut und garantiert nicht ernst gemeint.

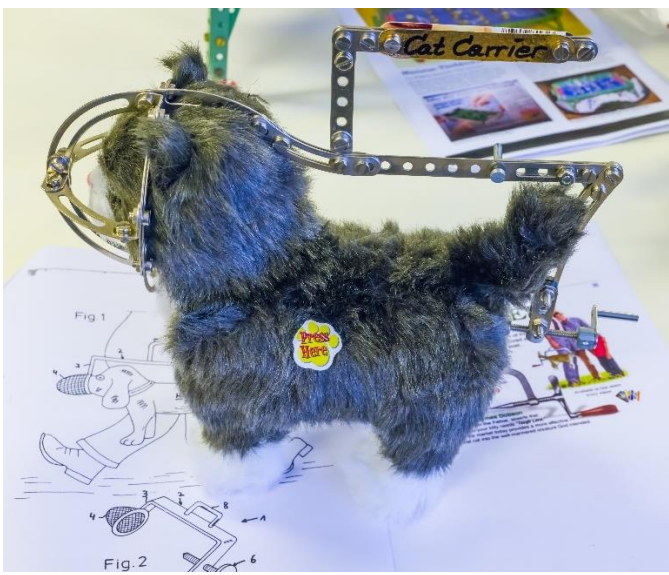

**Thomas Siemens** brachte einen sehr schönen und relativ kleinen Raupenkran aus Eitech mit. Das relativ bezieht sich auf den anderen Eitech-Raupenkran, den Kran-Ulli ausstellte-

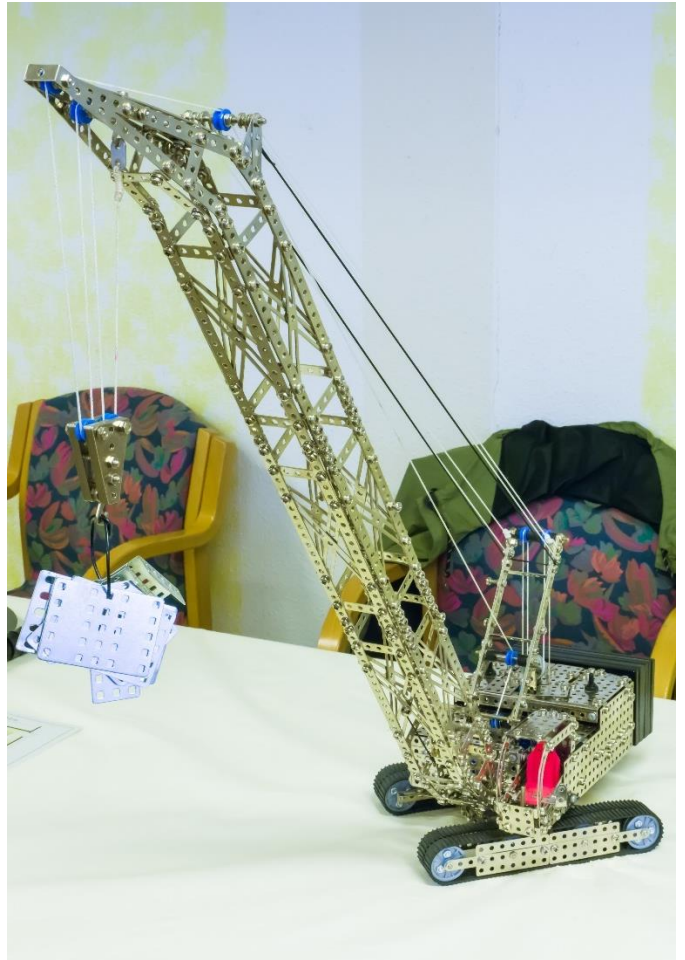

**Werner Sticht** präsentierte uns zwei Dampftraktoren. Eine Meccano-Maschine nach einem Supermodel-Leaflet …

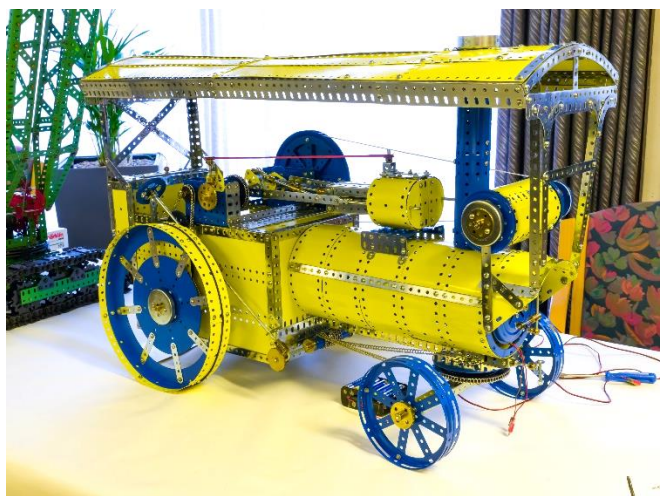

und eine aus Stabil-Teilen. Die Stabil-Maschine sah auf den ersten Blick einfacher gegenüber der Meccano-Maschine aus. Wenn man jedoch das Teilesortiment von Stabil und die sogenannte "Magnet-Dampfmaschine", die mit einem charakteristischen Klackern lief, berücksichtigt, war auch dieses Modell gut gelungen.

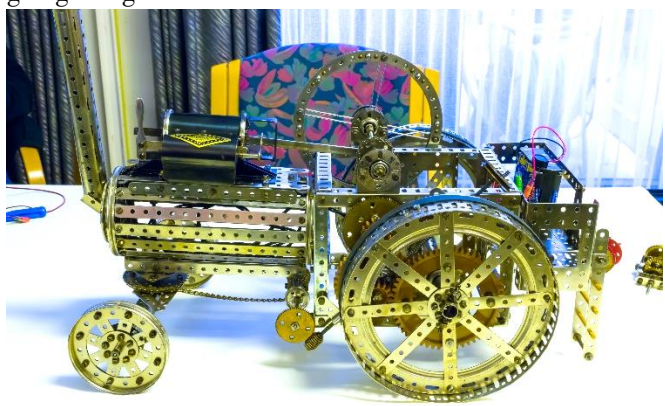

**Gert Udtke** zeigte in den letzten Jahren gerne besondere Eisenbahnfahrzeuge und wechselte in diesem Jahr das Thema: Lastwagen und Schwertransport. Aus einem Märklin Lkw-Baukasten entwickelte er eine vierachsige Schwerlast-Zugmaschine.

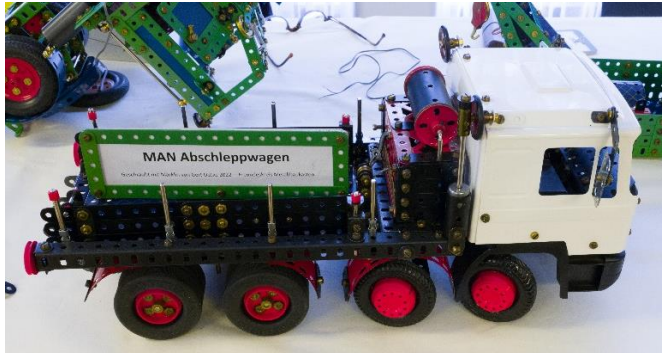

### Schrauber & Sammler

Für seinen Autotransporter nach alter Märklinvorlage, jedoch mit ein paar interessanten Funktionen, baute er ebenfalls eine Zugmaschine. Die war entweder als Sattelschlepper oder als Kranwagen zu verwenden.

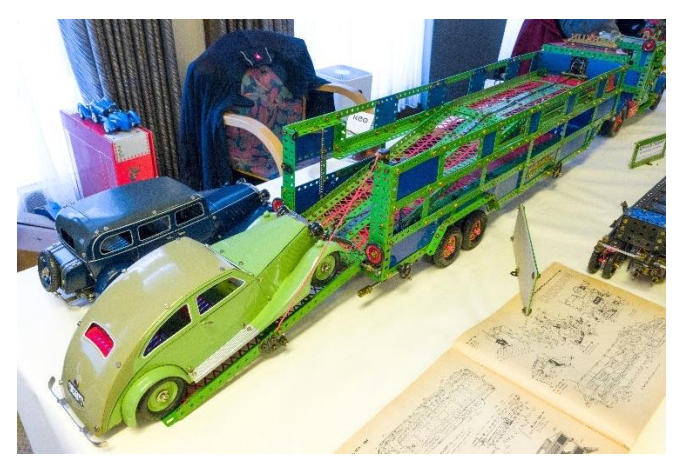

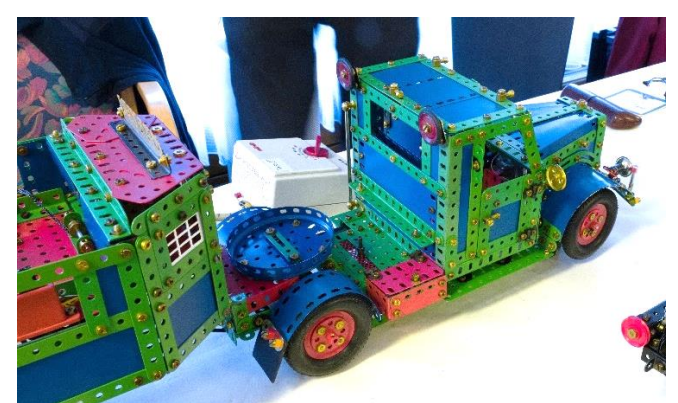

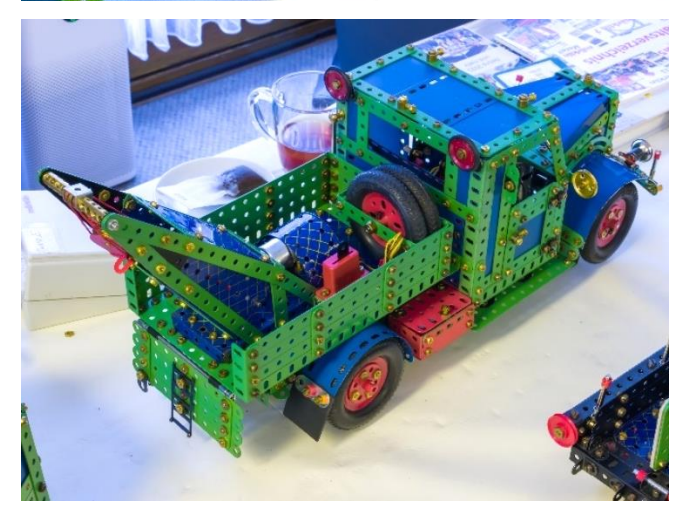

Dazu gab es noch einen Scheuerle-Tieflader.

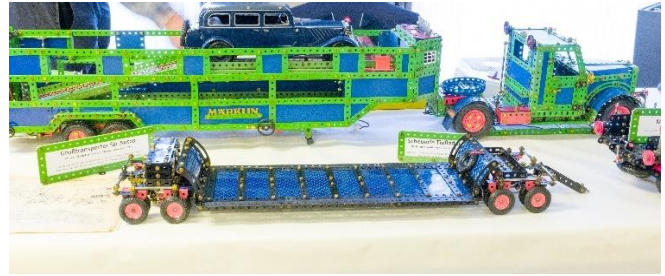

In diesem Jahr brachte **Geert Vanhove** ein überraschend kleines Modell mit. Ein Modell nach dem Supermodel-Plan "Beam Bridge" von Meccano.

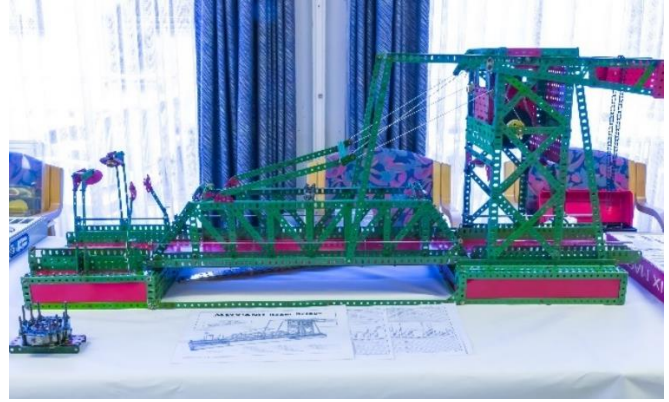

**Ton van Genabeek** zeigte uns zwei Märklin-Kästen aus der Vorkriegszeit. Einen nahezu ladenneuen Kasten Nr. 00 mit allen Papieren …

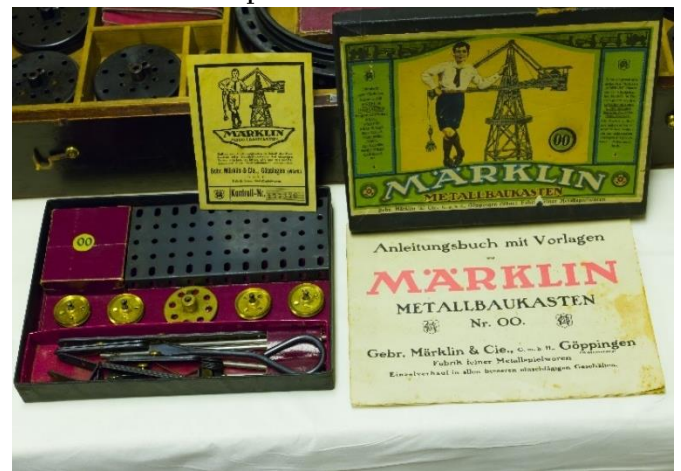

Und einen Nr. 6H – Holzkasten mit schwarzen Teilen

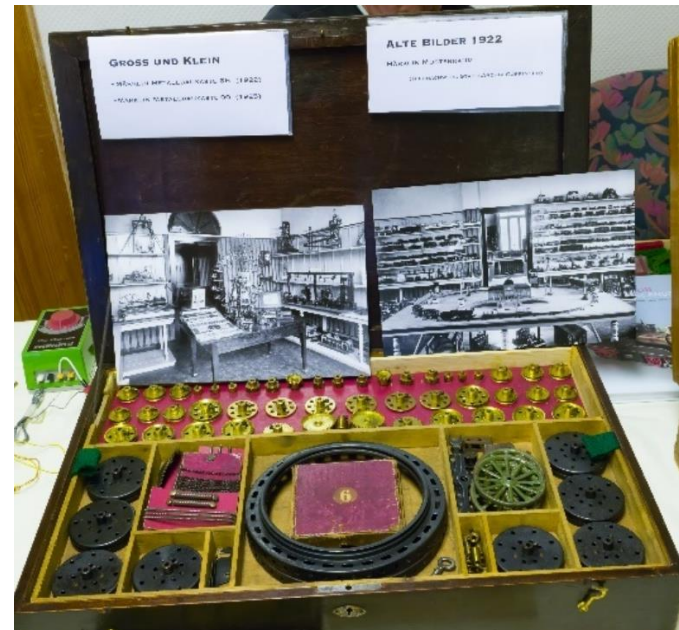

## Schrauber & Sammler

**Robert und Ronald van Tellingen** hatten wertvolle Märklin- und Meccano-Teile und Sets zum Verkauf dabei und einen Meccanoid-Roboter.

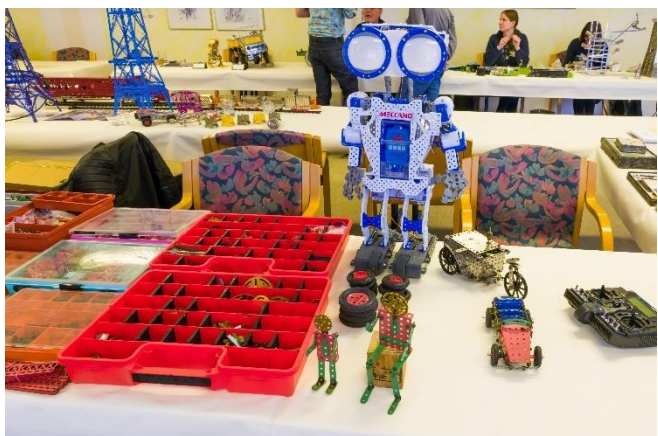

**Wilfried von Tresckow** führte einen Nachbau der Einschienenbahn vor, die Peter Hartmann vor einigen Jahren nach dem Vorbild von Louis Brennan baute. Die Bahn wird durch einen Kreisel am Umfallen gehindert und ist unter anderem mit Märklin-Teilen gebaut.

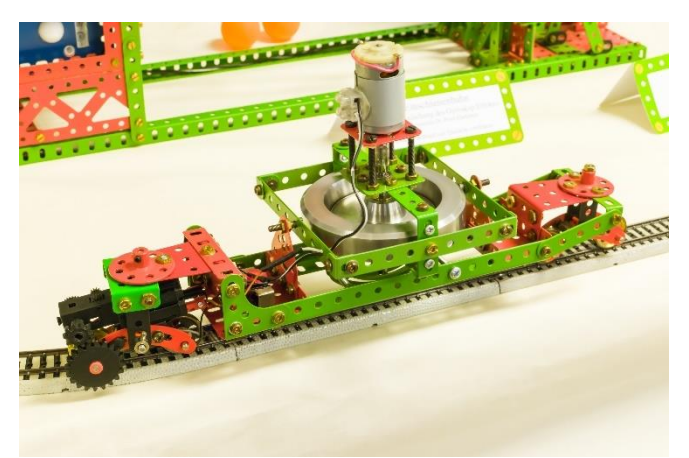

Außerdem ließ er einen mechanischen Golfspieler (Tischtennis-) Bälle abschlagen …

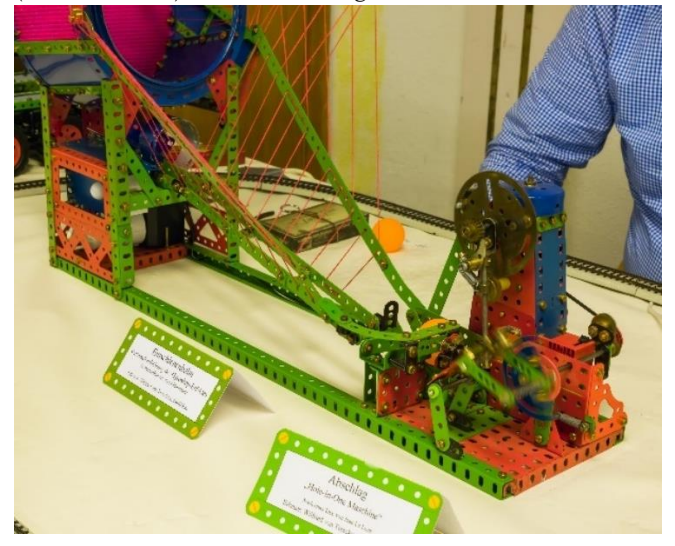

und hatte einen Schwerlastkipper mit einem Märklin-Fahrerhaus ausgestellt.

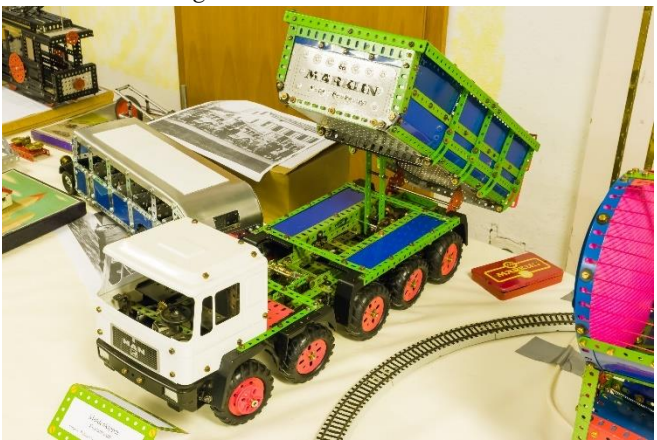

Bei **Helmut Wendler** und seinen Modellen merkt man, dass er Naturwissenschaftler ist, und gerne physikalische Phänomene anschaulich mit Metallbaukastenteilen darstellt. Hier sind es zwei Modelle mit Kreiseln, die die seltsamen und erstaunlichen Effekte zeigen, die Kreisel bei "Störungen" aufweisen. Zum Beispiel versuchte man mit Kreiseln unwillkommene Schiffsbewegungen zu minimieren. Modelle zum Selbst-Ausprobieren und Staunen.

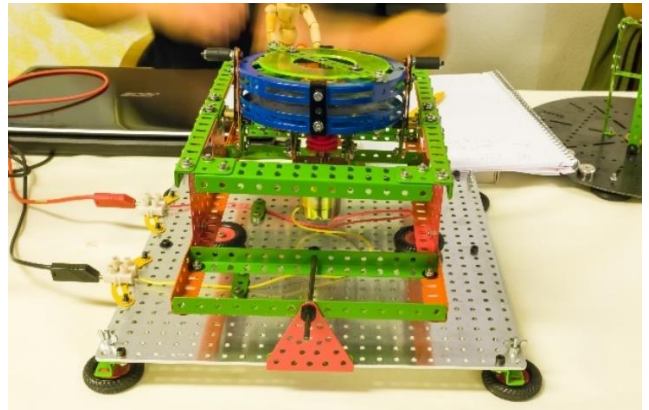

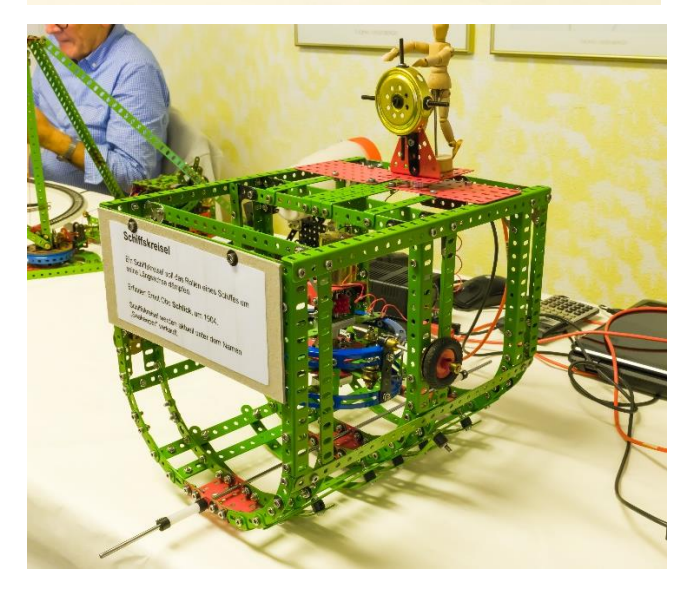

## Schrauber & Sammler

**Thomas Wollny** zeigte nochmals den Hachette-Sammelwerk-Blocksetter-Kran, jedoch mit Verbesserungen gegenüber dem Original.

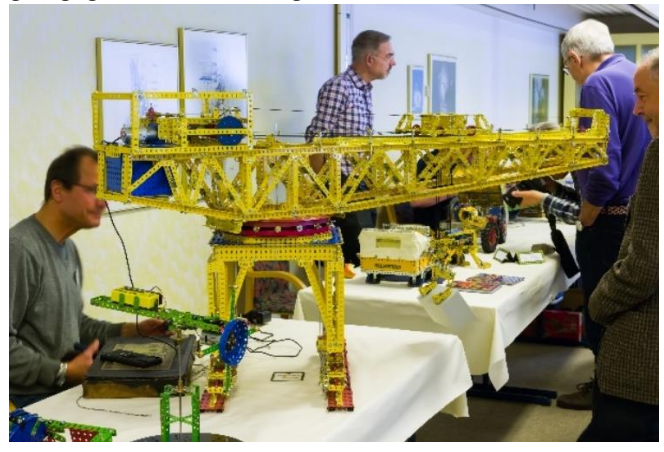

Am Samstagnachmittag wurden auf der Terrasse mitgebrachte Dampfmaschinen von ihren Besitzern angefeuert. (*Bilder von Gert Udtke*)

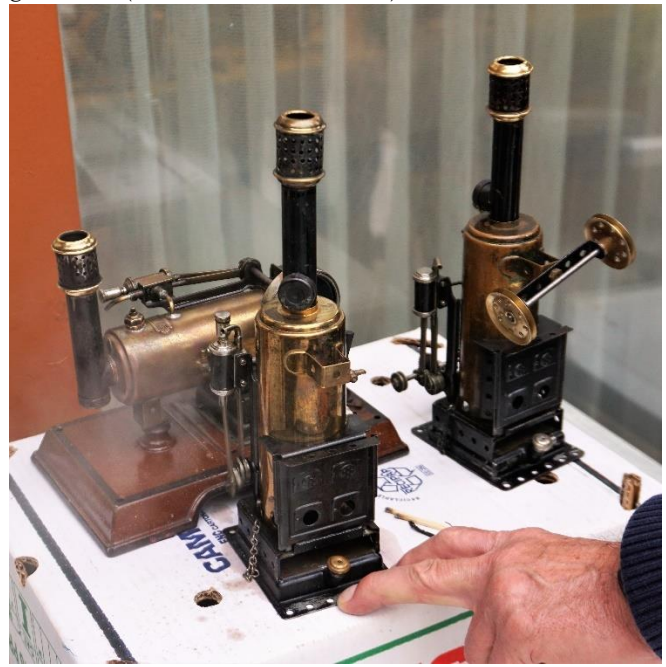

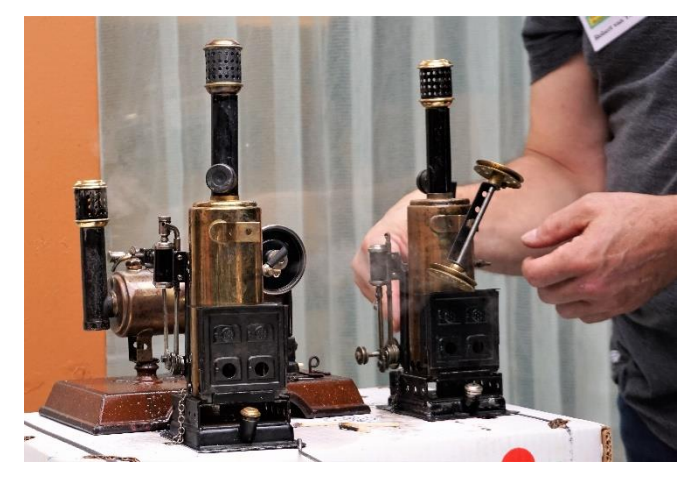

Und als der Bericht fertig war, kam mir dieses Bild von **Andreas Köppe**s Thale-Exponaten in die Hände. Es sollte weiter vorne auftauchen – Andreas entschuldige bitte das Versehen.

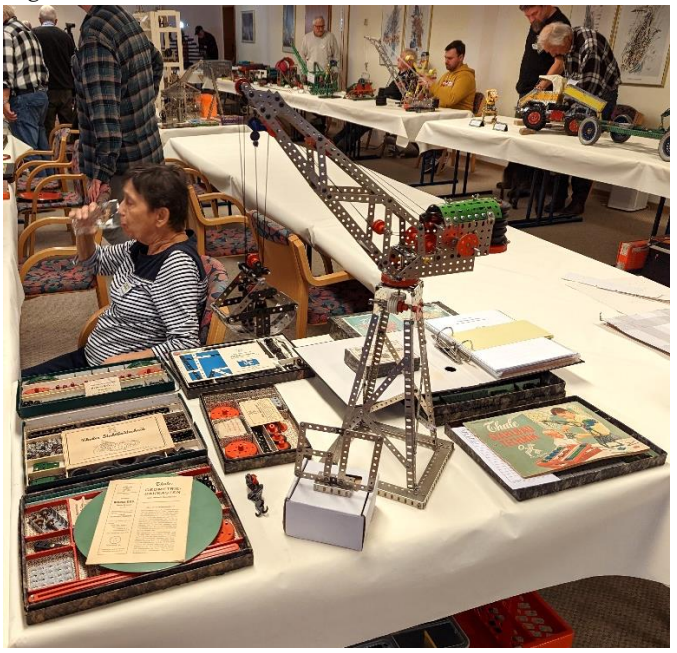

Noch ein Übersichtsbild des Ausstellungsraums.

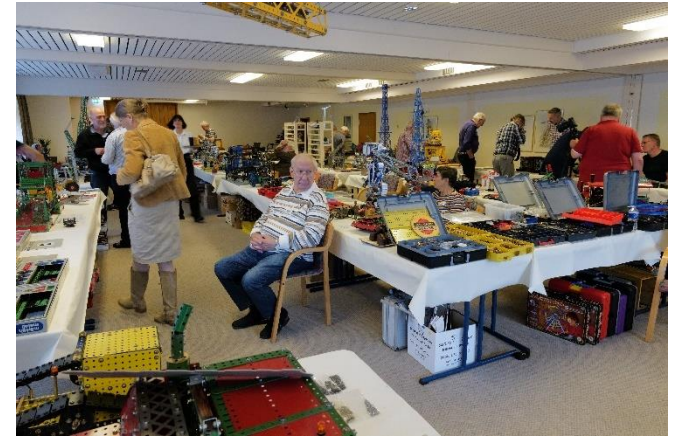

Hier gibt es ein Video mit bewegten Modellen zu sehen: <https://youtu.be/MUuYUMLAaTY>

Und hier noch ein paar Bilder von Gert Udtke:

[http://metallbaukasten-hpk.magix.net/alle-al](http://metallbaukasten-hpk.magix.net/alle-alben/!/oa/7535765/)[ben/!/oa/7535765/](http://metallbaukasten-hpk.magix.net/alle-alben/!/oa/7535765/)

Und hier ein paar Bilder von Günther Lages:

[http://metallbaukasten-hpk.magix.net/alle-al](http://metallbaukasten-hpk.magix.net/alle-alben/!/oa/7535644/)[ben/!/oa/7535644/](http://metallbaukasten-hpk.magix.net/alle-alben/!/oa/7535644/)

Viel Spaß beim Anschauen des Videos und der Bilder.

Auf der nächsten Seite nochmals zwei schöne Bilder vom Treffen.

### $25 -$  Winter  $2022$

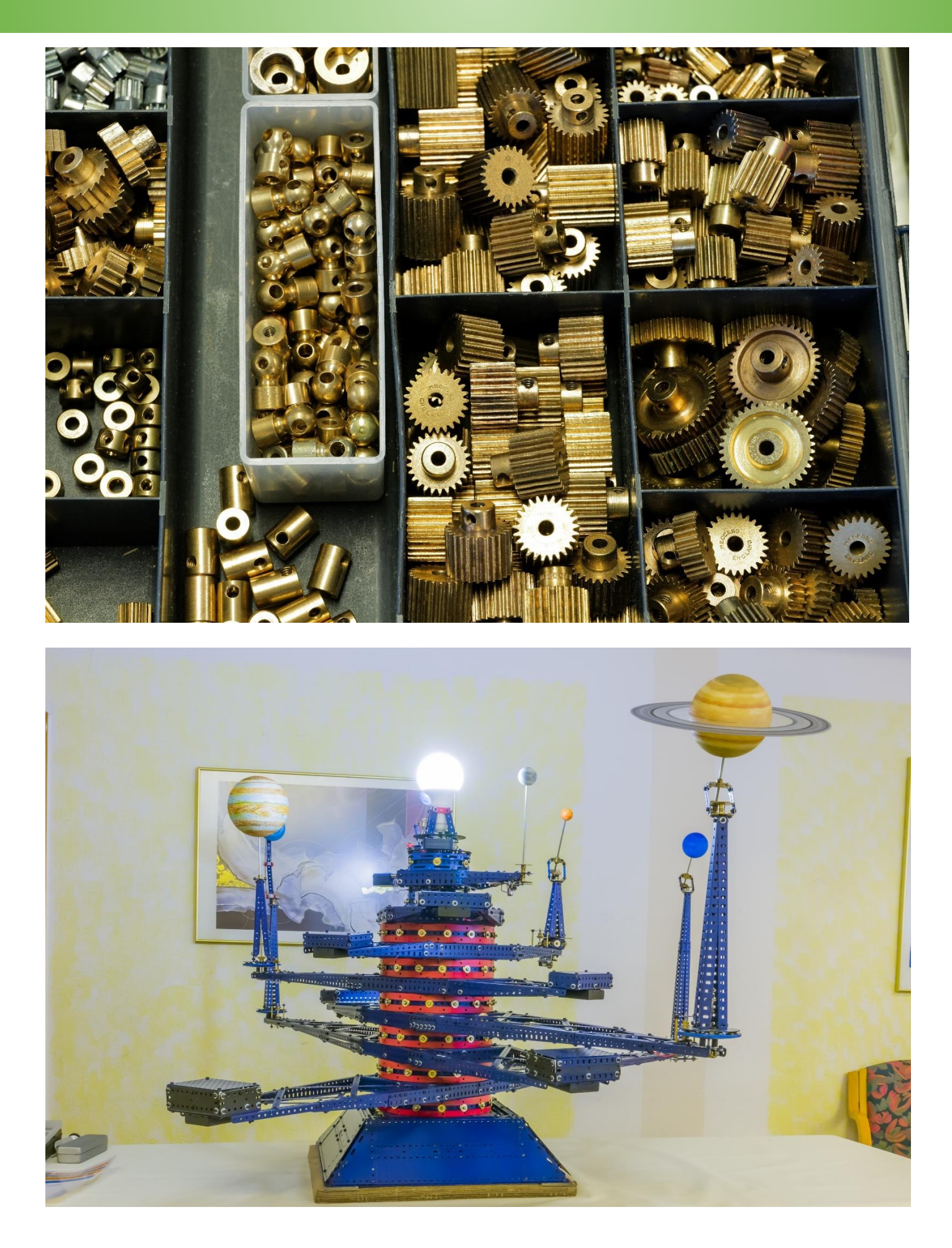